# Package 'gQTLstats'

October 9, 2015

<span id="page-0-0"></span>Title gQTLstats: computationally efficient analysis for eQTL and allied studies

Version 1.0.0

Author VJ Carey <stvjc@channing.harvard.edu>

Description computationally efficient analysis of eQTL, mQTL, dsQTL, etc.

Suggests geuvPack, geuvStore, Rsamtools, knitr, rmarkdown, ggbio, BiocStyle, Homo.sapiens

**Depends**  $R (=3.1.0)$ 

Imports snpStats, GenomicRanges, VariantAnnotation, methods, Biobase, BatchJobs, gQTLBase, GenomeInfoDb, S4Vectors, limma, BiocGenerics, gam, dplyr, AnnotationDbi, IRanges, GenomicFeatures, ggplot2, reshape2, doParallel, foreach

Maintainer VJ Carey <stvjc@channing.harvard.edu>

License Artistic-2.0

LazyLoad yes

VignetteBuilder knitr

BiocViews SNP, GenomeAnnotation, Genetics

NeedsCompilation no

# R topics documented:

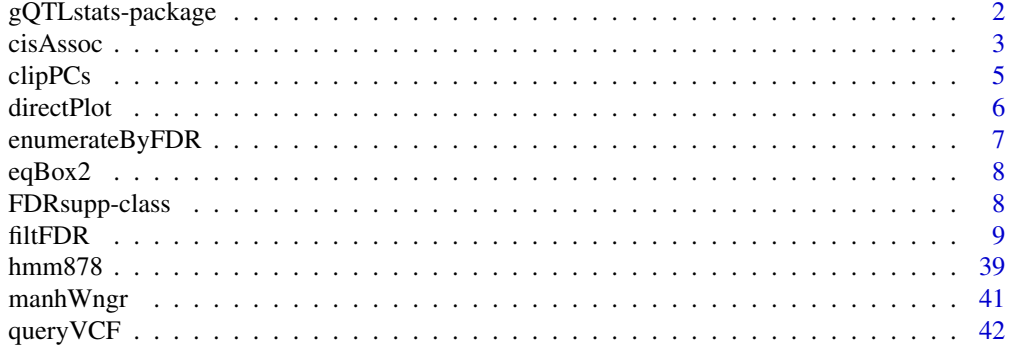

<span id="page-1-0"></span>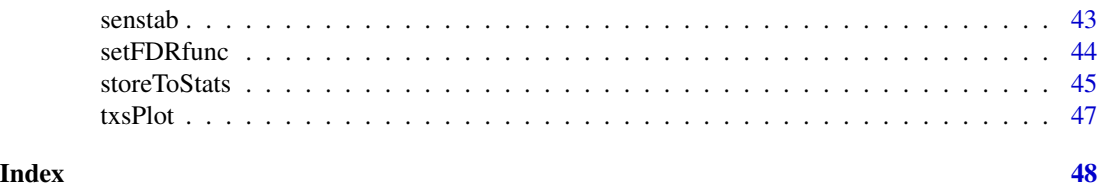

gQTLstats-package *gQTLstats: computationally efficient analysis for eQTL and allied studies*

# Description

computationally efficient analysis of eQTL, mQTL, dsQTL, etc.

# Details

The DESCRIPTION file:

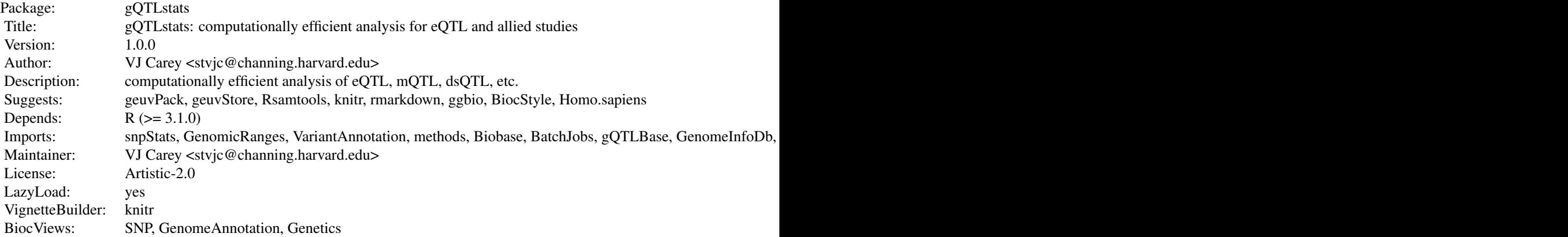

Index of help topics:

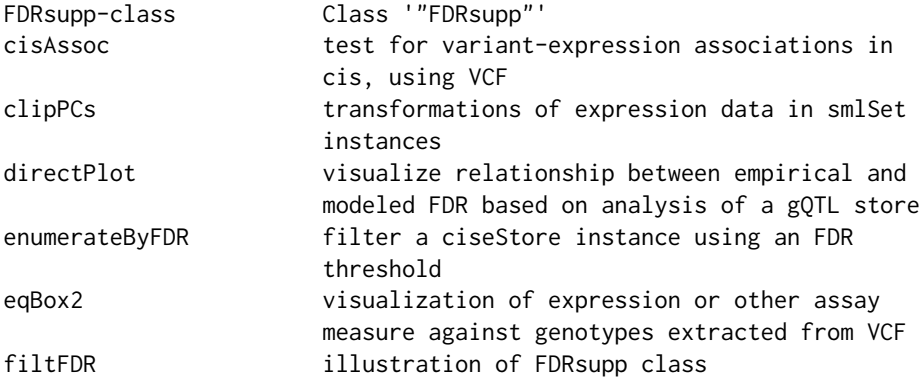

### <span id="page-2-0"></span>cisAssoc 3

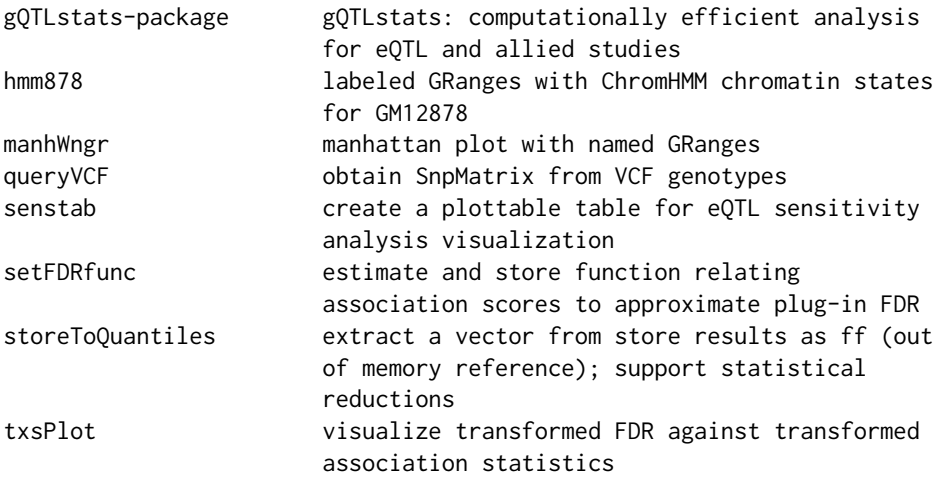

This package addresses the management of map-reduce like computations for cis-association tests between DNA variants and genomic features like gene expression measurements. It makes essential use of data structures defined in package gQTLBase.

A number of experimental functions are present in the current version of the package: prep.cisAssocNB (assembles information to assess negative binomial regression in cis association testing), store-ToMaxAssocBySNP (progress towards SNP-specific FDR), table.sensobj.thresh (reporting on sensitivity analysis).

### Author(s)

VJ Carey <stvjc@channing.harvard.edu>

Maintainer: VJ Carey <stvjc@channing.harvard.edu>

cisAssoc *test for variant-expression associations in cis, using VCF*

# Description

test for variant-expression associations in cis, using VCF and SummarizedExperiment representations

# Usage

```
cisAssoc(summex, vcf.tf, rhs = \sim1,
   nperm = 3, cisradius = 50000,
   genome = "hg19", assayind = 1, lbmaf = 1e-06,
   dropUnivHet = TRUE, infoFields = c("LDAF", "SVTYPE"))
```
### <span id="page-3-0"></span>**Arguments**

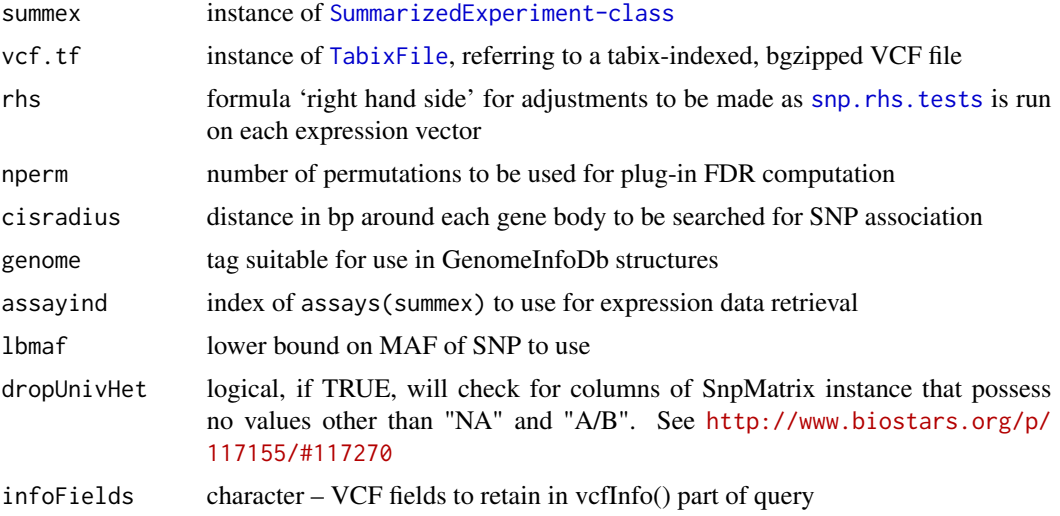

### Details

[snp.rhs.tests](#page-0-0) is the workhorse for statistical modeling. VCF content is transformed to the bytecode (which allows for uncertain imputation) and used in fast testing.

# Value

a [GRanges-class](#page-0-0) instance with mcols including chisq, permScore...

### Note

seqlevelsStyle for summex and vcf.tf content must agree

# Author(s)

VJ Carey <stvjd@channing.harvard.edu>

```
require(GenomeInfoDb)
require(geuvPack)
require(Rsamtools)
data(geuFPKM)
lgeu = geuFPKM[ which(seqnames(geuFPKM)=="chr20"), ]
seqlevelsStyle(lgeu) = "NCBI"
tf20 = TabixFile(system.file("vcf/c20exch.vcf.gz", package="GGtools"))
if (require(VariantAnnotation)) scanVcfHeader(tf20)
lgeue = clipPCs(lgeu[,which(lgeu$popcode=="CEU")], 1:2)
litc = cisAssoc(lgeue[c(162,201),], tf20, nperm=2, lbmaf=.05, cisradius=50000)
summary(litc$chisq)
## Not run:
litc$pifdr = gQTLstats:::pifdr(litc$chisq, c(litc$permScore_1, litc$permScore_2))
```
### <span id="page-4-0"></span>clipPCs 5

```
litc[which(litc$pifdr < .01)]
```
## End(Not run)

clipPCs *transformations of expression data in smlSet instances*

# Description

transformations of expression data in smlSet instances or assay data in SummarizedExperiment

### Usage

```
clipPCs(x, inds2drop, center = TRUE)
```

```
regressOut(x, rhs, ...)
```
# **Arguments**

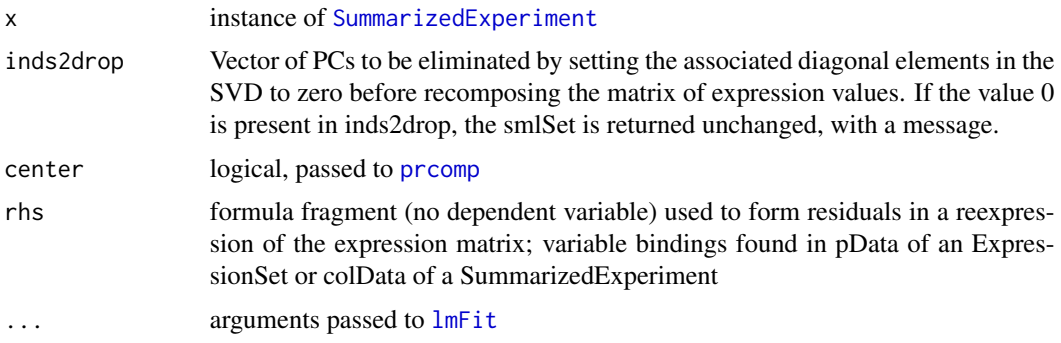

### Details

clipPCs is an operation on the n  $x$  p transposed matrix  $X$  of expression data. The singular value decomposition  $X = UDV^{\wedge}t$  is formed, the diagonal elements of D corresponding to inds2drop are set to zero yielding the diagonal matrix E, and then  $Y = UEV^{\wedge}t$  is computed and transposed to replace the expression data.

regressOut obtains residuals after genewise regression of expression on the design matrix specified by the rhs; [lmFit](#page-0-0) is used to compute coefficients, linear predictions and residuals.

# Value

an instance of [SummarizedExperiment-class](#page-0-0)

# Author(s)

VJ Carey <stvjc@channing.harvard.edu>

# <span id="page-5-0"></span>References

The use of PCA-based adjustments to remove mass extraneous effects from expression matrices has been criticized in work of Oliver Stegle and Jeffrey Leek, who offer Bayesian PEER and SVA respectively as alternative solutions.

### Examples

```
if(require(geuvPack)){
data(geuFPKM)
cg = clipPCs(geuFPKM, 1:10)
ro = regressOut(cg, ~popcode)
ro
}
```
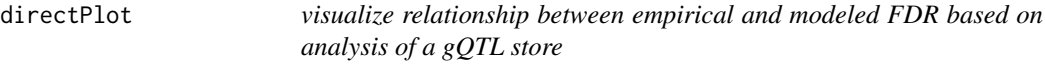

# Description

visualize relationship between empirical and modeled FDR based on analysis of a gQTL store

# Usage

```
directPlot(FDRsupp)
```
### Arguments

FDRsupp instance of [FDRsupp-class](#page-7-1)

### Details

This plot is used to show the degree of fit between a smooth model relating modeled FDR to empirical FDR, and the empirical FDR themselves. It should be used in conjunction with [txsPlot](#page-46-1).

It is possible for an implausible squiggly model to yield perfect agreement for all empirical FDR estimates. See the example.

# Examples

data(filtFDR) directPlot(filtFDR)

<span id="page-6-0"></span>

filter a ciseStore instance using an FDR threshold

## Usage

```
enumerateByFDR(store, fdrsupp, threshold = 0.05, filter=force,
   ids=NULL, trimToUnit=TRUE)
```
# Arguments

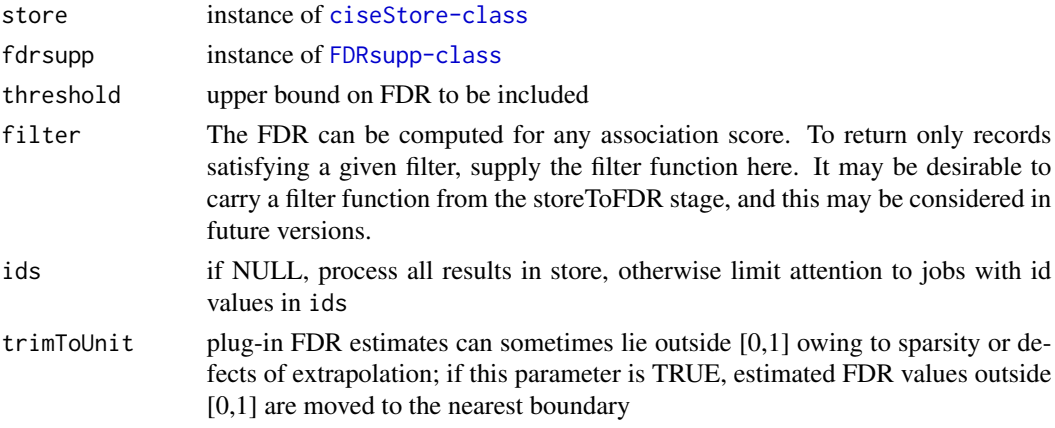

# Details

uses [storeApply](#page-0-0), which will use BiocParallel infrastructure when available

# Value

A GRanges instance with store contents to which estFDR is appended for each range. The estFDR quantity is predicted using the GAM model held in the FDRsupp instance.

```
require(geuvStore)
require(gQTLBase)
re = partialRegistry()
st = ciseStore(re, FALSE, FALSE)
data(filtFDR)
filtEnum = enumerateByFDR( st, filtFDR,
  filter=function(x)x[which(x$mindist <= 500000 & x$MAF >= 0.05)] )
names(metadata(filtEnum))
filtEnum[order(filtEnum$chisq, decreasing=TRUE)[1:2]]
```
<span id="page-7-0"></span>eqBox2 *visualization of expression or other assay measure against genotypes extracted from VCF*

# Description

visualization of expression or other assay measure against genotypes extracted from VCF

# Usage

```
eqBox2(gene, se, tf, snpgr, genome = "hg19", ...)
eqDesc2(gene, se, tf, snpgr, genome = "hg19")
```
# Arguments

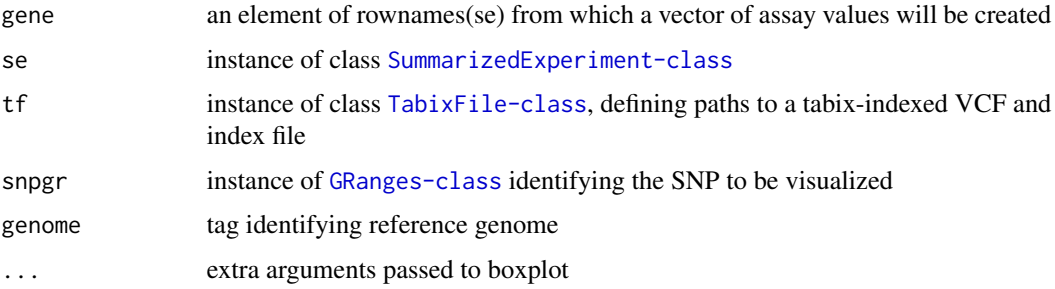

# Examples

```
require(Rsamtools)
require(GenomicRanges)
mygr = GRanges("1", IRanges(54683925, width=1))
gene = "ENSG00000231581.1"
library(geuvPack)
data(geuFPKM)
#tf = gtpath(1)tf = TabixFile(system.file("vcf/small_1.vcf.gz", package="gQTLstats"))
eqBox2(gene, se=geuFPKM, tf, mygr )
eqDesc2(gene, se=geuFPKM, tf, mygr )
```
<span id="page-7-1"></span>FDRsupp-class *Class* "FDRsupp"

# Description

Support for FDR computations with ciseStore instances

# <span id="page-8-0"></span>Objects from the Class

Objects can be created by calls of the form new("FDRsupp", ...).

# Slots

- tab: Object of class "data.frame" a table with association scores and plug-in FDR estimates evaluated on selected score values
- FDRfunc: Object of class "function" a function of one argument with input association score and output the corresponding FDR estimate
- FDRmodel: Object of class "gam" that was fit to elements of tab
- filterUsed: Object of class "function" a copy of the function used for filtering the store to create the FDRfunc element.

sessinfo: sessionInfo() value at time of construction

theCall: instance of class "call" showing call leading to construction

# Methods

- **getFDRfunc** signature( $x =$  "FDRsupp"): extract the FDR approximating function, a function of one (vector) argument assumed to represent association scores, evaluating to the plug-in FDR estimates corresponding to these scores
- **getTab** signature( $x =$  "FDRsupp"): extract the table of association scores and empirical FDR estimates

### Note

Typically the FDRfunc function is constructed using a smooth model relating the estimated FDR to association scores.

### Examples

showClass("FDRsupp")

filtFDR *illustration of FDRsupp class*

### **Description**

illustration of FDRsupp class

### Usage

data("filtFDR")

### Format

```
The format is: Formal class 'FDRsupp' [package "gQTLstats"] with 5 slots
..@ tab :'data.frame': 27 obs. of 4 variables:
.. ..$ assoc : num [1:27] 0.00403 0.01632 0.03726 0.06758 0.10704 ...
.. ..$ fdr : num [1:27] 0.946 0.942 0.937 0.932 0.925 ...
.. ..$ ncalls : num [1:27] 1567862 1485343 1402824 1320305 1237786 ...
.. ..$ avg.false: num [1:27] 1483742 1399124 1314093 1230747 1145307 ...
..@ FDRfunc :function (assoc)
..@ FDRmodel:List of 34
.. ..$ smooth.frame :'data.frame': 27 obs. of 1 variable:
.. .. ..$ lo(assoc, ...): smooth [1:27, 1] 0.00403 0.01632 0.03726 0.06758 0.10704 ...
\ldots \ldots \ldots attr(*, "dimensiones")=List of 2
.. .. .. .. ..$ : NULL
.. .. .. .. ..$ : chr "assoc"
\ldots \ldots \ldots attr(*, "degree")= num 1
.. .. .. ...- \text{attr}(*, "span") = \text{num } 0.25.. .. .. ...- \text{attr}(*, "ncols") = \text{num } 1.. .. .. .. attr(*, "call")= language gam.lo(data[["lo(assoc, ...)"]], z, w, span = 0.25, degree = 1, ncols
= 1\ldots \ldots \ldots attr(*, "class") = chr [1:2] "smooth" "matrix"
.. ..$ coefficients : Named num [1:2] -0.1472 -0.0713
\ldots \ldots attr(*, "names")= chr [1:2] "(Intercept)" "lo(assoc, ...)"
.. ..$ residuals : Named num [1:27] 0.016 -0.0246 -0.0445 -0.0186 -0.016 ...
.. .. ..- attr(*, "names")= chr [1:27] "5 .. ..$ fitted.values : Named num [1:27] 2.85 2.81 2.74 2.64
2.53 ...
.. .. ..- attr(*, "names")= chr [1:27] "5 .. ..$ effects : Named num [1:27] 14.6928 -27.7869 -0.045
-0.0191 -0.0166 ...
.. .. .. - attr(*, "names")= chr [1:27] "(Intercept)" "lo(assoc, ...)" "" "" ...
.. ..$ weights : Named num [1:27] 1 1 1 1 1 1 1 1 1 1 ...
.. .. ...- attr(*, "names")= chr [1:27] "5 .. ..$ rank : int 2
.. ..$ assign : int [1:2] 0 1
\ldots$ qr :List of 5
.. .. ..$ qr : num [1:27, 1:2] -5.196 0.192 0.192 0.192 0.192 ...
\ldots \ldots \ldots attr(*, "dimensionness")=List of 2
.. .. .. .. ..$ : chr [1:27] "5 .. .. .. .. ..$ : chr [1:2] "(Intercept)" "lo(assoc, ...)"
.. .. .. ... attr(*, "assign")= int [1:2] 0 1
.. .. ..$ qraux: num [1:2] 1.19 1.08
.. .. ..$ rank : int 2
.. .. ..$ pivot: int [1:2] 1 2
.. .. ..$ tol : num 1e-07
.. .. ..- attr(*, "class")= chr "qr"
.. ..$ smooth : num [1:27, 1] 3 2.96 2.89 2.79 2.69 ...
\ldots \ldots attr(*, "dimnames")=List of 2
.. .. .. ..$ : chr [1:27] "5 .. .. .. ..$ : chr "lo(assoc, ...)"
.. ..$ nl.df : Named num 10.6
\ldots \ldots attr(*, "names")= chr "lo(assoc, ...)"
.. ..$ df.residual : num 14.4
.. ..$ var : num [1:27, 1] 0.454 0.291 0.183 0.278 0.315 ...
```
 $\ldots \ldots$  attr(\*, "dimnames")=List of 2 .. .. .. ..\$ : chr [1:27] "5 .. .. .. ..\$ : chr "lo(assoc, ...)" .. ..\$ additive.predictors: Named num [1:27] 2.85 2.81 2.74 2.64 2.53 ... .. .. ..- attr(\*, "names")= chr [1:27] "5 .. ..\$ R : num [1:2, 1:2] -5.2 0 -195.4 389.8  $\ldots$   $\ldots$  attr(\*, "dimnames")=List of 2 .. .. .. ..\$ : chr [1:2] "(Intercept)" "lo(assoc, ...)" .. .. .. ..\$ : chr [1:2] "(Intercept)" "lo(assoc, ...)" .. ..\$ rank : int 2 .. ..\$ family :List of 11 .. .. ..\$ family : chr "gaussian" .. .. ..\$ link : chr "identity" .. .. ..\$ linkfun :function (mu) .. .. ..\$ linkinv :function (eta) .. .. ..\$ variance :function (mu) .. .. ..\$ dev.resids:function (y, mu, wt) .. .. ..\$ aic :function (y, n, mu, wt, dev) .. .. ..\$ mu.eta :function (eta) .. .. .\$ initialize: expression(  $n <$  rep.int(1, nobs) if (is.null(etastart) && is.null(start) && is.null(mustart) && ((family\$link == "inverse" && any(y == 0))  $\parallel$  (family\$link == "log" && any(y <= 0)))) stop("cannot find valid starting values: please specify some") mustart <- y ) .. .. ..\$ validmu :function (mu) .. .. ..\$ valideta :function (eta)  $\ldots \ldots$  - attr(\*, "class")= chr "family" .. ..\$ deviance : num 0.158 .. ..\$ aic : num -35.1 .. ..\$ null.deviance : num 1236 .. ..\$ iter : int 2 .. ..\$ prior.weights : num [1:27] 1 1 1 1 1 1 1 1 1 1 ... .. ..\$ y : Named num [1:27] 2.87 2.79 2.7 2.62 2.52 ... .. .. ..- attr(\*, "names")= chr [1:27] "5 .. ..\$ df.null : int 26 .. ..\$ nl.chisq : Named num 464  $\ldots \ldots$  attr(\*, "names")= chr "lo(assoc, ...)" .. ..\$ call : language gam(formula = qlogis(fdr + fudge) ~ lo(assoc, ...), data = getTab(FDRsupp)) .. ..\$ formula :Class 'formula' length 3 qlogis(fdr + fudge) ~ lo(assoc, ...)  $\ldots \ldots \ldots$  attr(\*, ".Environment")=<environment: 0x7fc2a2b75350> .. ..\$ terms :Classes 'terms', 'formula' length 3 qlogis(fdr + fudge) ~ lo(assoc, ...)  $\dots \dots \dots$  attr(\*, "variables")= language list(qlogis(fdr + fudge), lo(assoc, ...)) .. .. .. ... attr(\*, "factors")= int [1:2, 1] 0 1  $\ldots \ldots \ldots$  attr $(*, "dimensionness")$ =List of 2 .. .. .. .. .. ..\$ : chr [1:2] "qlogis(fdr + fudge)" "lo(assoc, ...)" .. .. .. .. .. ..\$ : chr "lo(assoc, ...)"  $\ldots \ldots \ldots$  attr(\*, "term.labels")= chr "lo(assoc, ...)"  $\ldots \ldots \ldots$  attr $(*, "specials")$ =Dotted pair list of 3 .. .. .. .. ..\$ s : NULL .. .. .. .. ..\$ lo : int 2 .. .. .. .. ..\$ random: NULL .. .. .. ... attr $(*, "order") = int 1$  $\ldots \ldots \ldots$  attr $(*, "intercept")$ = int 1

 $\ldots \ldots \ldots$  attr $(*, "response")$ = int 1 .. .. .. ..- attr(\*, ".Environment")=<environment: 0x7fc2a2b75350> .. ..\$ data :'data.frame': 27 obs. of 4 variables: .. .. ..\$ assoc : num [1:27] 0.00403 0.01632 0.03726 0.06758 0.10704 ... .. .. ..\$ fdr : num [1:27] 0.946 0.942 0.937 0.932 0.925 ... .. .. ..\$ ncalls : num [1:27] 1567862 1485343 1402824 1320305 1237786 ... .. .. ..\$ avg.false: num [1:27] 1483742 1399124 1314093 1230747 1145307 ... .. ..\$ offset : NULL .. ..\$ control :List of 5 .. .. ..\$ epsilon : num 1e-07 .. .. ..\$ maxit : num 30 .. .. ..\$ bf.epsilon: num 1e-07 .. .. ..\$ bf.maxit : num 30 .. .. ..\$ trace : logi FALSE .. ..\$ method : chr "glm.fit" .. ..\$ contrasts : NULL .. ..\$ xlevels : Named list() .. ..- attr(\*, "class")= chr [1:3] "gam" "glm" "lm" ..@ theCall : language storeToFDR(store = prst, xprobs =  $c$ (seq(0.05, 0.95, 0.05), 0.975, 0.99, 0.995, 0.9975, 0.999, 0.9995, 0.9999, 0.99999), filter = function(x)  $x[which(x$MAF>=...]$ ..@ sessinfo:List of 6 .. ..\$ R.version :List of 14 .. .. ..\$ platform : chr "x86\_64-apple-darwin13.4.0" .. .. ..\$ arch : chr "x86\_64" .. .. ..\$ os : chr "darwin13.4.0" .. .. ..\$ system : chr "x86\_64, darwin13.4.0" .. .. ..\$ status : chr "Under development (unstable)" .. .. ..\$ major : chr "3" .. .. ..\$ minor : chr "2.0" .. .. ..\$ year : chr "2014" .. .. ..\$ month : chr "10" .. .. ..\$ day : chr "14" .. .. ..\$ svn rev : chr "66761"  $\ldots$   $\ldots$  \$ language : chr "R" .. .. ..\$ version.string: chr "R Under development (unstable) (2014-10-14 r66761)" .. .. ..\$ nickname : chr "Unsuffered Consequences" .. ..\$ platform : chr "x86\_64-apple-darwin13.4.0 (64-bit)" .. ..\$ locale : chr "en\_US.UTF-8/en\_US.UTF-8/en\_US.UTF-8/C/en\_US.UTF-8/en\_US.UTF-8" .. ..\$ basePkgs : chr [1:10] "stats4" "parallel" "stats" "graphics" ... .. ..\$ otherPkgs :List of 17 .. .. ..\$ gQTLstats :List of 13 .. .. .. ..\$ Package : chr "gQTLstats" .. .. .. ..\$ Title : chr "gQTLstats: computationally efficient analysis for eQTL and allied studies" .. .. .. ..\$ Version : chr "0.0.14" .. .. .. ..\$ Author : chr "VJ Carey <stvjc@channing.harvard.edu>" .. .. .. ..\$ Description : chr "computationally efficient analysis of eQTL, mQTL, dsQTL, etc." .. .. .. ..\$ Suggests : chr "geuvPack, geuvStore, Rsamtools, knitr, rmarkdown" .. .. .. ..\$ Depends : chr ""

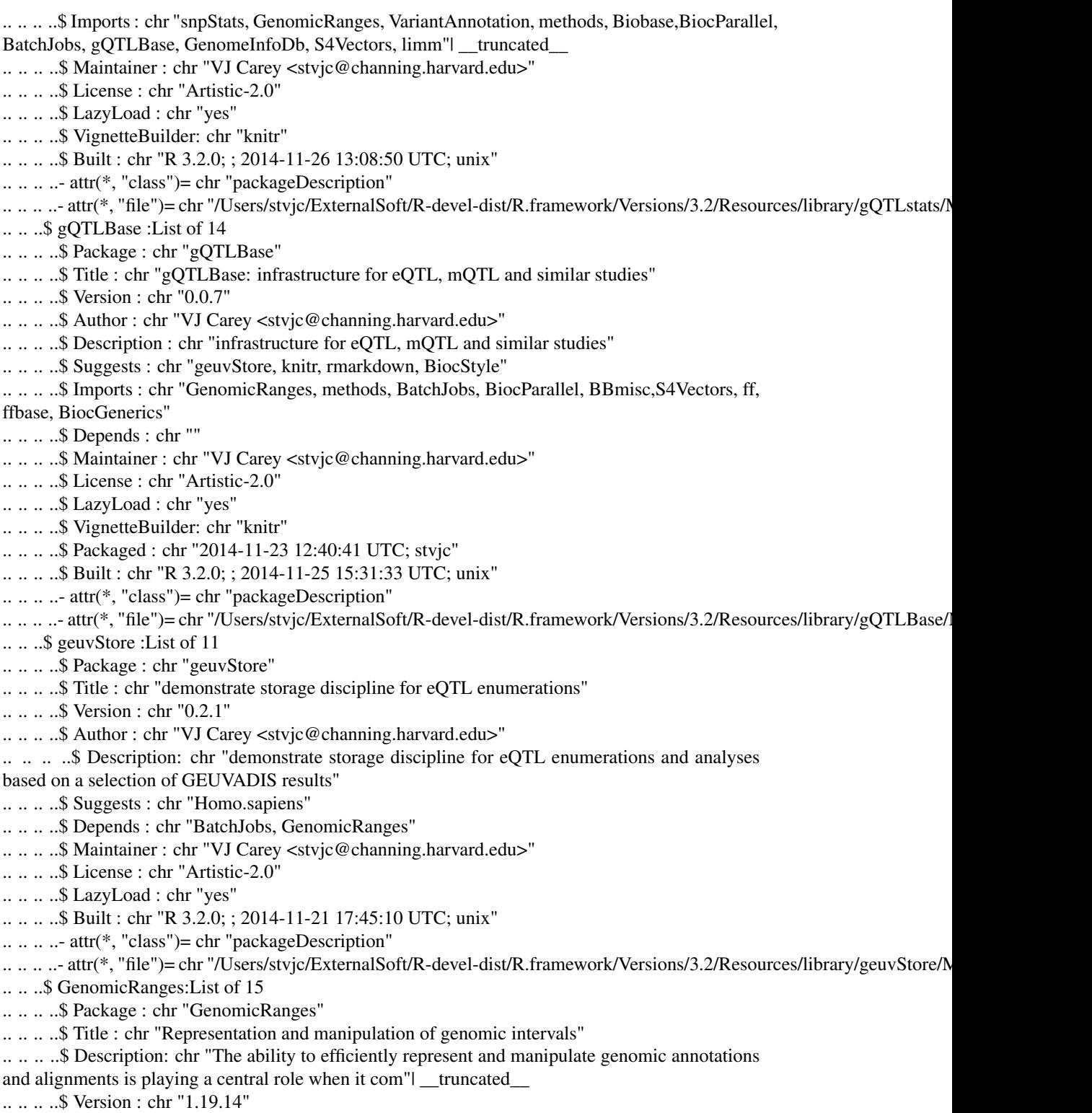

.. .. .. ..\$ Author : chr "P. Aboyoun, H. Pages and M. Lawrence" .. .. .. ..\$ Maintainer : chr "Bioconductor Package Maintainer <maintainer@bioconductor.org>" .. .. .. ..\$ biocViews : chr "Genetics, Infrastructure, Sequencing, Annotation, Coverage,GenomeAnnotation" .. .. .. .. \$ Depends : chr "R ( $>= 2.10$ ), methods, BiocGenerics ( $>= 0.11.3$ ), S4Vectors ( $>= 0.5.10$ ), IRanges ( $> = 2.1.19$ ), GenomeInfoDb ( $> = 1.1.20$ )" .. .. .. ..\$ Imports : chr "utils, stats, XVector" .. .. .. ..\$ LinkingTo : chr "S4Vectors, IRanges" .. .. .. ..\$ Suggests : chr "AnnotationDbi (>= 1.21.1), AnnotationHub, BSgenome,BSgenome.Hsapiens.UCSC.hg19, BSgenome.Scerevisiae.UCSC.sacCer2,Biostring"| \_\_truncated\_\_ .. .. .. ..\$ License : chr "Artistic-2.0" .. .. .. ..\$ Collate : chr "utils.R phicoef.R transcript-utils.R constraint.Rstrand-utils.R rangesqueezers.R GenomicRanges-class.RGRanges-class.R Dele"| \_truncated\_ .. .. .. ..\$ Packaged : chr "2014-11-22 03:21:36 UTC; biocbuild" .. .. .. ..\$ Built : chr "R 3.2.0; x86\_64-apple-darwin13.4.0; 2014-11-23 12:10:22 UTC; unix"  $\ldots \ldots \ldots$  attr(\*, "class")= chr "packageDescription" .. .. .. ..- attr(\*, "file")= chr "/Users/stvjc/ExternalSoft/R-devel-dist/R.framework/Versions/3.2/Resources/library/GenomicRa .. .. ..\$ GenomeInfoDb :List of 16 .. .. .. ..\$ Package : chr "GenomeInfoDb" .. .. .. ..\$ Title : chr "Utilities for manipulating chromosome and other 'seqname'identifiers" .. .. .. ..\$ Description : chr "Contains data and functions that define and allow translation between different chromosome sequence naming conventions (e"| \_\_truncated\_\_ .. .. .. ..\$ Version : chr "1.3.7" .. .. .. ..\$ Author : chr "Sonali Arora, Martin Morgan, Marc Carlson, H. Pages" .. .. .. ..\$ Maintainer : chr "Bioconductor Package Maintainer <maintainer@bioconductor.org>" .. .. .. ..\$ biocViews : chr "Genetics, DataRepresentation, Annotation, GenomeAnnotation"  $\ldots \ldots$   $\therefore$  Depends : chr "R ( $>=$  3.1), methods, stats4, BiocGenerics, S4Vectors ( $>=$  0.2.0), IRanges  $(>= 1.99.26)$ " .. .. .. ..\$ Imports : chr "methods, BiocGenerics, S4Vectors" .. .. .. ..\$ Suggests : chr "GenomicRanges, Rsamtools, GenomicAlignments, BSgenome,GenomicFeatures, BSgenome.Scerevisiae.UCSC.sacCer2,BSgenome.Celegans."| \_\_truncated\_\_ .. .. .. ..\$ License : chr "Artistic-2.0" .. .. .. ..\$ Collate : chr "utils.R assembly-utils.R fetchExtendedChromInfoFromUCSC.RrankSeqlevels.R seqinfo.R seqlevelsStyle.R seqlevels-wrappers.RSeq"| \_\_truncated\_ .. .. .. ..\$ VignetteBuilder: chr "knitr" .. .. .. ..\$ Video : chr "http://youtu.be/wdEjCYSXa7w" .. .. .. ..\$ Packaged : chr "2014-11-15 05:34:47 UTC; biocbuild" .. .. .. ..\$ Built : chr "R 3.2.0; ; 2014-11-16 03:48:46 UTC; unix"  $\ldots \ldots \ldots$  attr $(*, "class")$ = chr "packageDescription" .. .. .. ..- attr(\*, "file")= chr "/Users/stvjc/ExternalSoft/R-devel-dist/R.framework/Versions/3.2/Resources/library/GenomeInfo .. .. ..\$ IRanges :List of 16 .. .. .. ..\$ Package : chr "IRanges" .. .. .. ..\$ Title : chr "Infrastructure for manipulating intervals on sequences" .. .. .. ..\$ Description : chr "The package provides efficient low-level and highly reusable S4 classes for storing ranges of integers, RLE vectors (Run-Len"| \_\_truncated\_\_ .. .. .. ..\$ Version : chr "2.1.19" .. .. .. ..\$ Author : chr "H. Pages, P. Aboyoun and M. Lawrence" .. .. .. ..\$ Maintainer : chr "Bioconductor Package Maintainer <maintainer@bioconductor.org>" .. .. .. ..\$ biocViews : chr "Infrastructure, DataRepresentation"

 $\ldots \ldots$  ...  $\text{Suppends}:$  chr "R (>= 3.1.0), methods, utils, stats, BiocGenerics (>= 0.11.3), S4Vectors  $(>= 0.5.10)$ "  $\ldots \ldots$   $\ldots$  Imports : chr "stats4" .. .. .. ..\$ LinkingTo : chr "S4Vectors" .. .. .. ..\$ Suggests : chr "XVector, GenomicRanges, BSgenome.Celegans.UCSC.ce2, RUnit" .. .. .. ..\$ License : chr "Artistic-2.0" .. .. .. ..\$ ExtraLicenses: chr "The following files in the 'src' directory are licensedfor all use by Jim Kent, in a manner compatible with the Artistic 2.0" | truncated .. .. .. ..\$ Collate : chr "subsetting-internals.R Vector-class-leftovers.RHits-class-leftovers.R Listclass-leftovers.R List-comparison.RAtomicList-cl"| \_\_truncated\_\_ .. .. .. ..\$ Packaged : chr "2014-11-22 02:23:42 UTC; biocbuild" .. .. .. ..\$ Built : chr "R 3.2.0; x86\_64-apple-darwin13.4.0; 2014-11-23 12:09:59 UTC; unix"  $\ldots \ldots \ldots$  attr $(*, "class")$ = chr "packageDescription" .. .. .. .. - attr(\*, "file")= chr "/Users/stvjc/ExternalSoft/R-devel-dist/R.framework/Versions/3.2/Resources/library/IRanges/Me .. .. ..\$ S4Vectors :List of 14 .. .. .. ..\$ Package : chr "S4Vectors" .. .. .. ..\$ Title : chr "S4 implementation of vectors and lists" .. .. .. ..\$ Description: chr "The S4Vectors package defines the Vector and List virtual classes and a set of generic functions that extend the semantic of"| \_\_truncated\_ .. .. .. ..\$ Version : chr "0.5.10" .. .. .. ..\$ Author : chr "H. Pages, M. Lawrence and P. Aboyoun" .. .. .. ..\$ Maintainer : chr "Bioconductor Package Maintainer <maintainer@bioconductor.org>" .. .. .. ..\$ biocViews : chr "Infrastructure, DataRepresentation"  $\ldots \ldots$   $\ldots$ \$ Depends : chr "R (>= 3.1.0), methods, utils, stats, stats4, BiocGenerics (>=0.11.3)" .. .. .. ..\$ Imports : chr "methods, utils, stats, stats4, BiocGenerics" .. .. .. ..\$ Suggests : chr "IRanges, RUnit" .. .. .. ..\$ License : chr "Artistic-2.0" .. .. .. ..\$ Collate : chr "S4-utils.R utils.R normarg-utils.R vector-utils.R isSorted.Rlogical-utils.R int-utils.R str-utils.R eval-utils.RDataTable-c"| \_\_truncated\_\_ .. .. .. ..\$ Packaged : chr "2014-11-21 05:53:32 UTC; biocbuild" .. .. .. ..\$ Built : chr "R 3.2.0; x86\_64-apple-darwin13.4.0; 2014-11-23 12:06:19 UTC; unix"  $\ldots \ldots \ldots$  attr $(*, "class")$ = chr "packageDescription" .. .. .. ..- attr(\*, "file")= chr "/Users/stvjc/ExternalSoft/R-devel-dist/R.framework/Versions/3.2/Resources/library/S4Vectors/Meta/package.rds" .. .. ..\$ BiocGenerics :List of 14 .. .. .. ..\$ Package : chr "BiocGenerics" .. .. .. ..\$ Title : chr "S4 generic functions for Bioconductor" .. .. .. ..\$ Description: chr "S4 generic functions needed by many Bioconductor packages." .. .. .. ..\$ Version : chr "0.13.2" .. .. .. ..\$ Author : chr "The Bioconductor Dev Team" .. .. .. ..\$ Maintainer : chr "Bioconductor Package Maintainer <maintainer@bioconductor.org>" .. .. .. ..\$ biocViews : chr "Infrastructure" .. .. .. ..\$ Depends : chr "methods, utils, graphics, stats, parallel" .. .. .. ..\$ Imports : chr "methods, utils, graphics, stats, parallel" .. .. .. ..\$ Suggests : chr "Biobase, S4Vectors, IRanges, GenomicRanges, AnnotationDbi,oligoClasses, oligo, affyPLM, flowClust, affy, RUnit, DESeq2" .. .. .. ..\$ License : chr "Artistic-2.0" .. .. .. ..\$ Collate : chr "S3-classes-as-S4-classes.R append.R as.data.frame.R as.list.Ras.vector.R cbind.R do.call.R duplicated.R eval.R Extremes.Rfu"| \_\_truncated\_\_

.. .. .. ..\$ Packaged : chr "2014-11-18 04:14:48 UTC; biocbuild" .. .. .. ..\$ Built : chr "R 3.2.0; ; 2014-11-19 00:52:20 UTC; unix"  $\ldots \ldots \ldots$  attr $(*, "class")$ = chr "packageDescription" .. ... .. ..- attr(\*, "file")= chr "/Users/stvjc/ExternalSoft/R-devel-dist/R.framework/Versions/3.2/Resources/library/BiocGeneric .. .. ..\$ BatchJobs :List of 20 .. .. .. ..\$ Package : chr "BatchJobs" .. .. .. ..\$ Title : chr "Batch computing with R." .. .. .. ..\$ Description : chr "Provides Map, Reduce and Filter variants to generate jobs on batch computing systems like PBS/Torque, LSF, SLURM and Sun G"| \_\_truncated\_\_ .. .. .. ..\$ Author : chr "Bernd Bischl <bernd\_bischl@gmx.net>, Michel Lang <michellang@gmail.com>" .. .. .. ..\$ Maintainer : chr "Bernd Bischl <bernd\_bischl@gmx.net>" .. .. .. ..\$ URL : chr "https://github.com/tudo-r/BatchJobs" .. .. .. ..\$ BugReports : chr "https://github.com/tudo-r/BatchJobs/issues" .. .. .. ..\$ MailingList : chr "batchjobs@googlegroups.com" .. .. .. ..\$ License : chr "BSD\_2\_clause + file LICENSE" .. .. .. ..\$ Depends : chr "R (>= 2.15.0), BBmisc (>= 1.8), methods" .. .. .. ..\$ Imports : chr "brew, checkmate (>= 1.5), DBI, digest, fail (>= 1.2), RSQLite(>= 1.0.0), sendmailR, stats, stringr, utils" .. .. .. ..\$ Suggests : chr "MASS, testthat" .. .. .. ..\$ LazyData : chr "yes" .. .. .. ..\$ ByteCompile : chr "yes" .. .. .. ..\$ Version : chr "1.5" .. .. .. ..\$ Packaged : chr "2014-10-30 18:49:07 UTC; bischl" .. .. .. ..\$ NeedsCompilation: chr "no" .. .. .. ..\$ Repository : chr "CRAN" .. .. .. ..\$ Date/Publication: chr "2014-10-30 20:13:25" .. .. .. ..\$ Built : chr "R 3.2.0; ; 2014-11-03 09:48:06 UTC; unix" .. .. .. ..- attr(\*, "class")= chr "packageDescription" .. .. .. .. - attr(\*, "file")= chr "/Users/stvjc/ExternalSoft/R-devel-dist/R.framework/Versions/3.2/Resources/library/BatchJobs/N .. .. ..\$ BBmisc :List of 20 .. .. .. ..\$ Package : chr "BBmisc" .. .. .. ..\$ Title : chr "Miscellaneous helper functions for B. Bischl." .. .. .. ..\$ Description : chr "Miscellaneous helper functions for and from B. Bischl and some other guys at TU Dortmund, mainly for package development." .. .. .. ..\$ Authors@R : chr "c(person(\"Bernd\", \"Bischl\", email = \"bernd\_bischl@gmx.net\", role  $= c(\Upsilon'aut\Upsilon, \Upsilon' cre\Upsilon'))$ , person( $\Upsilon' Michel\Upsilon', \Upsilon'Lang\Upsilon'''$ | \_\_truncated\_\_ .. .. .. ..\$ URL : chr "https://github.com/berndbischl/BBmisc" .. .. .. ..\$ BugReports : chr "https://github.com/berndbischl/BBmisc/issues" .. .. .. ..\$ License : chr "BSD\_3\_clause + file LICENSE" .. .. .. ..\$ Encoding : chr "UTF-8" .. .. .. ..\$ Imports : chr "stats, checkmate" .. .. .. ..\$ Suggests : chr "testthat, microbenchmark" .. .. .. ..\$ LazyData : chr "yes" .. .. .. ..\$ ByteCompile : chr "yes" .. .. .. ..\$ Version : chr "1.8" .. .. .. ..\$ Packaged : chr "2014-10-30 17:28:43 UTC; bischl" .. .. .. ..\$ Author : chr "Bernd Bischl [aut, cre], Michel Lang [aut], Jakob Bossek [aut], Daniel Horn [aut], Jakob Richter [aut]"

.. .. .. ..\$ Maintainer : chr "Bernd Bischl <bernd\_bischl@gmx.net>" .. .. .. ..\$ NeedsCompilation: chr "yes" .. .. .. ..\$ Repository : chr "CRAN" .. .. .. ..\$ Date/Publication: chr "2014-10-30 19:34:48" .. .. .. ..\$ Built : chr "R 3.2.0; x86\_64-apple-darwin13.4.0; 2014-11-03 09:47:48 UTC; unix" .. .. .. ..- attr(\*, "class")= chr "packageDescription" .. .. .. .. - attr(\*, "file")= chr "/Users/stvjc/ExternalSoft/R-devel-dist/R.framework/Versions/3.2/Resources/library/BBmisc/Me .. .. ..\$ BiocStyle :List of 11 .. .. .. ..\$ Package : chr "BiocStyle" .. .. .. ..\$ Title : chr "Standard styles for vignettes and other Bioconductor documents" .. .. .. ..\$ Description : chr "Provides standard formatting styles for Bioconductor PDF and HTML documents. Package vignettes illustrate use and fun"| \_\_truncated\_\_ .. .. .. ..\$ Version : chr "1.5.3" .. .. .. ..\$ Author : chr "Martin Morgan, Andrzej Oles, Wolfgang Huber" .. .. .. ..\$ Maintainer : chr "Bioconductor Package Maintainer <maintainer@bioconductor.org>" .. .. .. ..\$ Suggests : chr "knitr (>= 1.7), rmarkdown, BiocGenerics, RUnit" .. .. .. ..\$ biocViews : chr "Software" .. .. .. ..\$ License : chr "Artistic-2.0" .. .. .. ..\$ VignetteBuilder: chr "knitr" .. .. .. ..\$ Built : chr "R 3.2.0; ; 2014-11-25 15:28:08 UTC; unix" .. .. .. ..- attr(\*, "class")= chr "packageDescription" .. .. .. .. - attr(\*, "file")= chr "/Users/stvjc/ExternalSoft/R-devel-dist/R.framework/Versions/3.2/Resources/library/BiocStyle/N .. .. ..\$ rmarkdown :List of 19 .. .. .. ..\$ Package : chr "rmarkdown" .. .. .. ..\$ Type : chr "Package" .. .. .. ..\$ Title : chr "Dynamic Documents for R" .. .. .. ..\$ Version : chr "0.3.3" .. .. .. ..\$ Date : chr "2014-09-08" .. .. .. ..\$ Author : chr "JJ Allaire, Jonathan McPherson, Yihui Xie, Hadley Wickham, Joe Cheng, Jeff Allen" .. .. .. ..\$ Maintainer : chr "JJ Allaire <jj@rstudio.com>" .. .. .. ..\$ Description : chr "Convert R Markdown documents into a variety of formats including HTML, MS Word, PDF, and Beamer." .. .. .. ..\$ Depends : chr "R (>= 3.0)" .. .. .. ..\$ Imports : chr "tools, utils, knitr (>= 1.6), yaml (>= 2.1.5), htmltools (>=0.2.4), caTools"  $\ldots \ldots$   $\mathcal{S}$  Suggests : chr "shiny ( $\mathcal{S} = 0.10.1$ ), testthat, digest" .. .. .. ..\$ SystemRequirements: chr "pandoc (>= 1.12.3) -http://johnmacfarlane.net/pandoc" .. .. .. ..\$ URL : chr "http://rmarkdown.rstudio.com" .. .. .. ..\$ License : chr "GPL-3" .. .. .. ..\$ Packaged : chr "2014-09-17 11:35:12 UTC; jjallaire" .. .. .. ..\$ NeedsCompilation : chr "no" .. .. .. ..\$ Repository : chr "CRAN" .. .. .. ..\$ Date/Publication : chr "2014-09-17 18:12:29" .. .. .. ..\$ Built : chr "R 3.2.0; ; 2014-10-14 13:44:44 UTC; unix" .. .. .. ..- attr(\*, "class")= chr "packageDescription" .. .. .. ..- attr(\*, "file")= chr "/Users/stvjc/ExternalSoft/R-devel-dist/R.framework/Versions/3.2/Resources/library/rmarkdown/ .. .. ..\$ knitr :List of 22 .. .. .. ..\$ Package : chr "knitr"

.. .. .. ..\$ Type : chr "Package" .. .. .. ..\$ Title : chr "A General-Purpose Package for Dynamic Report Generation in R" .. .. .. ..\$ Version : chr "1.8" .. .. .. ..\$ Date : chr "2014-11-11" .. .. .. ..\$ Authors@R : chr "as.person(c( \"Adam Vogt [ctb]\", \"Alastair Andrew [ctb]\", \"Alex Zvoleff [ctb]\", \"Ashley Manton [ctb]\"| \_\_truncated\_\_ .. .. .. ..\$ Maintainer : chr "Yihui Xie <xie@yihui.name>" .. .. .. ..\$ Description : chr "This package provides a general-purpose tool for dynamic report generation in R, which can be used to deal with any type o"| \_\_truncated\_ .. .. .. ..\$ Depends : chr "R  $(>= 2.14.1)$ " .. .. .. ..\$ Imports : chr "evaluate (>= 0.5.5), digest, formatR (>= 1.0), highr (>= 0.4),markdown (>= 0.7.4), stringr  $(>= 0.6)$ , tools" .. .. .. ..\$ Suggests : chr "testit, rgl, codetools, rmarkdown, XML, RCurl" .. .. .. ..\$ License : chr "GPL" .. .. .. ..\$ URL : chr "http://yihui.name/knitr/" .. .. .. ..\$ BugReports : chr "https://github.com/yihui/knitr/issues" .. .. .. ..\$ VignetteBuilder : chr "knitr" .. .. .. ..\$ Collate : chr "'block.R' 'cache.R' 'citation.R' 'utils.R' 'plot.R"defaults.R' 'concordance.R' 'engine.R' 'themes.R''highlight.R' 'header."| \_\_truncated\_ .. .. .. ..\$ Packaged : chr "2014-11-11 04:22:18 UTC; yihui" .. .. .. ..\$ Author : chr "Adam Vogt [ctb], Alastair Andrew [ctb], Alex Zvoleff [ctb], Ashley Manton [ctb], Brian Diggs [ctb], Cassio Perei"| \_\_truncated\_\_ .. .. .. ..\$ NeedsCompilation: chr "no" .. .. .. ..\$ Repository : chr "CRAN" .. .. .. ..\$ Date/Publication: chr "2014-11-11 09:04:50" .. .. .. ..\$ Built : chr "R 3.2.0; ; 2014-11-16 03:47:54 UTC; unix"  $\ldots \ldots \ldots$  attr $(*, "class")$ = chr "packageDescription" .. .. .. .. - attr(\*, "file")= chr "/Users/stvjc/ExternalSoft/R-devel-dist/R.framework/Versions/3.2/Resources/library/knitr/Meta/p .. .. ..\$ weaver :List of 13 .. .. .. ..\$ Package : chr "weaver" .. .. .. ..\$ Title : chr "Tools and extensions for processing Sweave documents" .. .. .. ..\$ Version : chr "1.33.0" .. .. .. ..\$ Author : chr "Seth Falcon" .. .. .. ..\$ Description: chr "This package provides enhancements on the Sweave() function in the base package. In particular a facility for caching code "| \_\_truncated \_\_ .. .. .. ..\$ Maintainer : chr "Seth Falcon <seth@userprimary.net>" .. .. .. ..\$ License : chr "GPL-2"  $\ldots \ldots$  ...  $\mathbb{R}$  Depends : chr "R ( $\geq$  2.5.0), digest, tools, utils, codetools" .. .. .. ..\$ Suggests : chr "codetools" .. .. .. ..\$ biocViews : chr "Infrastructure" .. .. .. ..\$ LazyLoad : chr "yes" .. .. .. ..\$ Packaged : chr "2014-10-14 02:47:30 UTC; biocbuild" .. .. .. ..\$ Built : chr "R 3.2.0; ; 2014-10-16 00:54:03 UTC; unix"  $\ldots \ldots \ldots$  attr $(*, "class")$ = chr "packageDescription" .. .. .. ..- attr(\*, "file")= chr "/Users/stvjc/ExternalSoft/R-devel-dist/R.framework/Versions/3.2/Resources/library/weaver/Met .. .. ..\$ codetools :List of 14 .. .. .. ..\$ Package : chr "codetools" .. .. .. ..\$ Version : chr "0.2-9"

.. .. .. ..\$ Priority : chr "recommended" .. .. .. ..\$ Author : chr "Luke Tierney <luke-tierney@uiowa.edu>" .. .. .. ..\$ Description : chr "Code analysis tools for R" .. .. .. ..\$ Title : chr "Code Analysis Tools for R" .. .. .. .. \$ Depends : chr "R  $(>= 2.1)$ " .. .. .. ..\$ Maintainer : chr "Luke Tierney <luke-tierney@uiowa.edu>" .. .. .. ..\$ License : chr "GPL" .. .. .. ..\$ Packaged : chr "2014-08-18 19:30:24 UTC; luke" .. .. .. ..\$ NeedsCompilation: chr "no" .. .. .. ..\$ Repository : chr "CRAN" .. .. .. ..\$ Date/Publication: chr "2014-08-21 10:48:50" .. .. .. ..\$ Built : chr "R 3.2.0; ; 2014-10-15 20:02:22 UTC; unix"  $\ldots \ldots \ldots$  attr $(*, "class")$ = chr "packageDescription" .. .. .. .. - attr(\*, "file")= chr "/Users/stvjc/ExternalSoft/R-devel-dist/R.framework/Versions/3.2/Resources/library/codetools/M .. .. ..\$ digest :List of 15 .. .. .. ..\$ Package : chr "digest" .. .. .. ..\$ Version : chr "0.6.4" .. .. .. ..\$ Date : chr "\$Date: 2013-12-02 21:56:30 -0600 (Mon, 02 Dec 2013) \$" .. .. .. ..\$ Author : chr "Dirk Eddelbuettel <edd@debian.org> with contributions by Antoine Lucas, Jarek Tuszynski, Henrik Bengtsson, Simon Urbanek, "| \_\_truncated\_\_ .. .. .. ..\$ Maintainer : chr "Dirk Eddelbuettel <edd@debian.org>" .. .. .. ..\$ Title : chr "Create cryptographic hash digests of R objects" .. .. .. ..\$ Description : chr "The digest package provides a function 'digest()' for the creation of hash digests of arbitrary R objects (using the md5, sh"| \_\_truncated\_ ....  $\therefore$  Depends : chr "R (>= 2.4.1)" .. .. .. ..\$ License : chr "GPL-2" .. .. .. ..\$ URL : chr "http://dirk.eddelbuettel.com/code/digest.html" .. .. .. ..\$ Packaged : chr "2013-12-03 04:02:00.357418 UTC; edd" .. .. .. ..\$ NeedsCompilation: chr "yes" .. .. .. ..\$ Repository : chr "CRAN" .. .. .. ..\$ Date/Publication: chr "2013-12-03 07:39:12" .. .. .. ..\$ Built : chr "R 3.2.0; x86\_64-apple-darwin13.3.0; 2014-08-13 10:42:11 UTC; unix"  $\ldots \ldots \ldots$  attr(\*, "class")= chr "packageDescription" .. .. .. ..- attr(\*, "file")= chr "/Users/stvjc/ExternalSoft/R-devel-dist/R.framework/Versions/3.2/Resources/library/digest/Meta .. .. ..\$ BiocInstaller:List of 12 .. .. .. ..\$ Package : chr "BiocInstaller" .. .. .. ..\$ Title : chr "Install/Update Bioconductor and CRAN Packages" .. .. .. ..\$ Description: chr "Installs/updates Bioconductor and CRAN packages" .. .. .. ..\$ Version : chr "1.17.1" .. .. .. ..\$ Author : chr "Dan Tenenbaum and Biocore Team" .. .. .. ..\$ Maintainer : chr "Bioconductor Package Maintainer <maintainer@bioconductor.org>" .. .. .. ..\$ biocViews : chr "Software" .. .. .. ..\$ Depends : chr "R (>= 3.2.0)" .. .. .. ..\$ Suggests : chr "RUnit, BiocGenerics" .. .. .. ..\$ License : chr "Artistic-2.0" .. .. .. ..\$ Packaged : chr "2014-10-15 20:33:04 UTC; biocbuild" .. .. .. ..\$ Built : chr "R 3.2.0; ; 2014-10-15 21:00:06 UTC; unix" .. .. .. ..- attr(\*, "class")= chr "packageDescription"

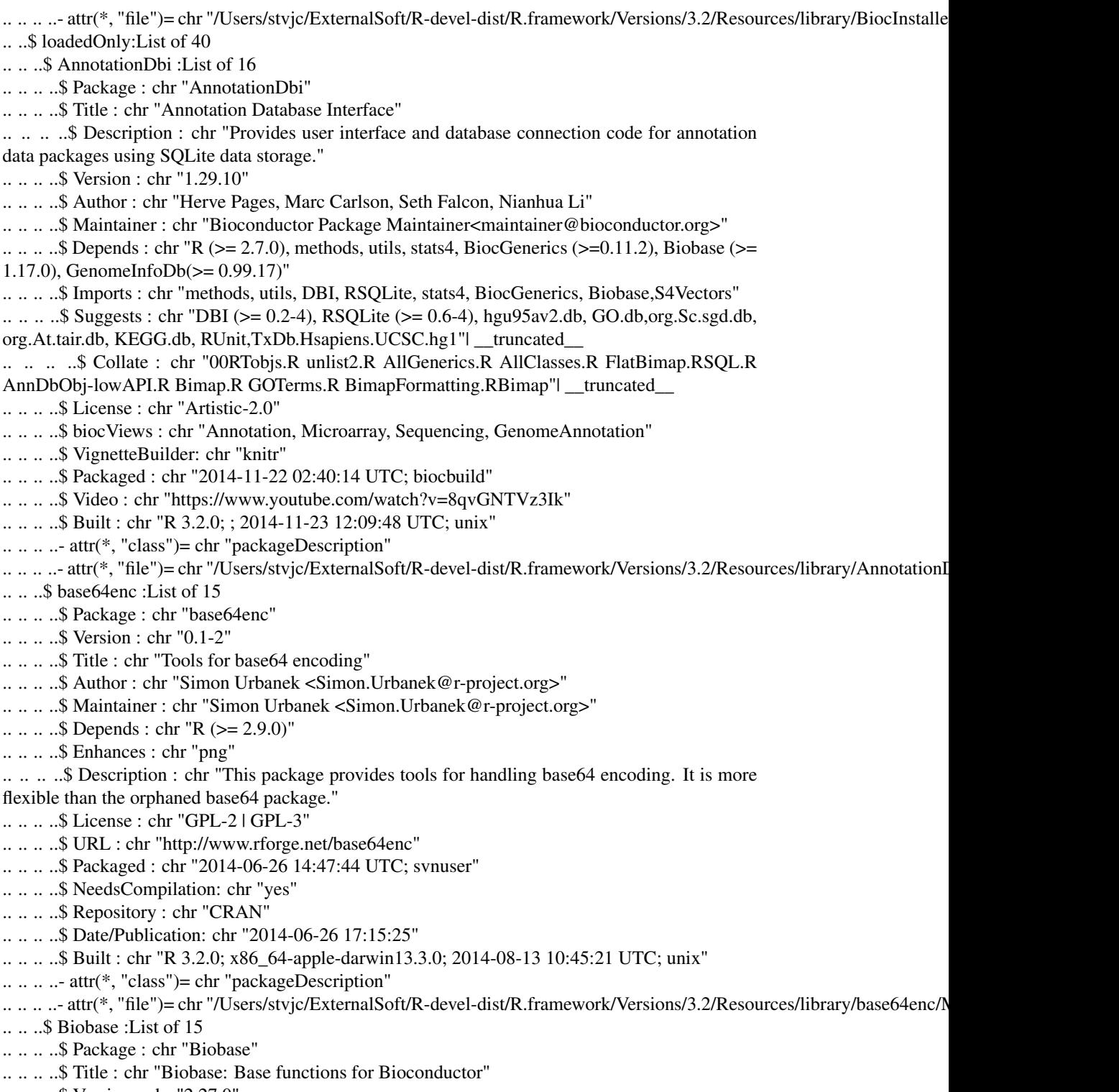

.. .. .. ..\$ Version : chr "2.27.0"

.. .. .. ..\$ Author : chr "R. Gentleman, V. Carey, M. Morgan, S. Falcon" .. .. .. ..\$ Description: chr "Functions that are needed by many other packages or which replace R functions." .. .. .. ..\$ Suggests : chr "tools, tkWidgets, ALL, RUnit, golubEsets" .. .. .. .. \$ Depends : chr "R ( $>= 2.10$ ), BiocGenerics ( $>= 0.3.2$ ), utils" .. .. .. ..\$ Imports : chr "methods" .. .. .. ..\$ Maintainer : chr "Bioconductor Package Maintainer<maintainer@bioconductor.org>" .. .. .. ..\$ License : chr "Artistic-2.0" .. .. .. ..\$ Collate : chr "tools.R strings.R environment.R vignettes.R packages.RAllGenerics.R VersionsClass.R VersionedClasses.Rmethods-VersionsNull."| \_\_truncated\_\_ .. .. .. ..\$ LazyLoad : chr "yes" .. .. .. ..\$ biocViews : chr "Infrastructure" .. .. .. ..\$ Packaged : chr "2014-10-14 01:23:01 UTC; biocbuild" .. .. .. ..\$ Built : chr "R 3.2.0; x86\_64-apple-darwin13.4.0; 2014-10-16 00:54:06 UTC; unix"  $\ldots \ldots \ldots$  attr(\*, "class")= chr "packageDescription" .. .. .. ..- attr(\*, "file")= chr "/Users/stvjc/ExternalSoft/R-devel-dist/R.framework/Versions/3.2/Resources/library/Biobase/Me .. .. ..\$ BiocParallel :List of 18 .. .. .. ..\$ Package : chr "BiocParallel" .. .. .. ..\$ Type : chr "Package" .. .. .. ..\$ Title : chr "Bioconductor facilities for parallel evaluation" .. .. .. ..\$ Version : chr "1.1.6" .. .. .. ..\$ Authors@R : chr "c( person(\"Bioconductor Package Maintainer\", email=\"maintainer@bioconductor.org\", role=\"cre\"), person("| \_\_truncated\_\_ .. .. .. ..\$ Description : chr "This package provides modified versions and novel implementation of functions for parallel evaluation, tailored to us" truncated .. .. .. ..\$ biocViews : chr "Infrastructure" .. .. .. ..\$ License : chr "GPL-2 | GPL-3" .. .. .. ..\$ Depends : chr "methods" .. .. .. ..\$ Imports : chr "parallel, foreach, tools, BatchJobs, BBmisc, BiocGenerics" .. .. .. ..\$ Suggests : chr "doParallel, snow, Rmpi, GenomicRanges,RNAseqData.HNRNPC.bam.chr14, Rsamtools, GenomicAlignments,ShortRead, RUnit, BiocStyle"| \_\_truncated\_\_ .. .. .. ..\$ Collate.unix : chr "AllGenerics.R BiocParallelParam-class.R ErrorHandling.Rbpbackendmethods.R bpisup-methods.R bplapply-methods.Rbpmapply-meth"| \_\_truncated\_\_ .. .. .. ..\$ Collate.windows: chr "AllGenerics.R BiocParallelParam-class.RErrorHandling.R bpbackendmethods.R bpisup-methods.Rbplapply-methods.R bpmapply-meth"| \_\_truncated\_\_ .. .. .. ..\$ VignetteBuilder: chr "knitr" .. .. .. ..\$ Packaged : chr "2014-11-20 04:56:05 UTC; biocbuild" .. .. .. ..\$ Author : chr "Bioconductor Package Maintainer [cre], Martin Morgan [aut], Michel Lang [aut], Ryan Thompson [aut]" .. .. .. ..\$ Maintainer : chr "Bioconductor Package Maintainer <maintainer@bioconductor.org>" .. .. .. ..\$ Built : chr "R 3.2.0; ; 2014-11-23 12:05:30 UTC; unix"  $\ldots \ldots \ldots$  attr(\*, "class")= chr "packageDescription" .. ... .. - attr(\*, "file")= chr "/Users/stvjc/ExternalSoft/R-devel-dist/R.framework/Versions/3.2/Resources/library/BiocParallel .. .. ..\$ biomaRt :List of 15 .. .. .. ..\$ Package : chr "biomaRt" .. .. .. ..\$ Version : chr "2.23.5" .. .. .. ..\$ Title : chr "Interface to BioMart databases (e.g. Ensembl, COSMIC ,Wormbaseand Gramene)"

.. .. .. ..\$ Author : chr "Steffen Durinck <durincks@gene.com>, Wolfgang Huber"

.. .. .. ..\$ Contributors: chr "Sean Davis <sdavis2@mail.nih.gov>, Francois Pepin, VinceS. Buffalo"

.. .. .. ..\$ Maintainer : chr "Steffen Durinck <durincks@gene.com>"

.. .. .. ..\$ Depends : chr "methods"

- .. .. .. ..\$ Imports : chr "utils, XML, RCurl, AnnotationDbi"
- .. .. .. ..\$ Suggests : chr "annotate"
- .. .. .. ..\$ biocViews : chr "Annotation"

.. .. .. ..\$ Description : chr "In recent years a wealth of biological data has become available in

public data repositories. Easy access to these valuable dat"| \_\_truncated\_\_

.. .. .. ..\$ License : chr "Artistic-2.0"

.. .. .. ..\$ LazyLoad : chr "yes"

.. .. .. ..\$ Packaged : chr "2014-11-22 02:27:50 UTC; biocbuild"

- .. .. .. ..\$ Built : chr "R 3.2.0; ; 2014-11-23 12:10:13 UTC; unix"
- $\ldots \ldots \ldots$  attr $(*, "class")$ = chr "packageDescription"

.. .. .. ..- attr(\*, "file")= chr "/Users/stvjc/ExternalSoft/R-devel-dist/R.framework/Versions/3.2/Resources/library/biomaRt/Me .. .. ..\$ Biostrings :List of 17

.. .. .. ..\$ Package : chr "Biostrings"

.. .. .. ..\$ Title : chr "String objects representing biological sequences, and matchingalgorithms"

- .. .. .. ..\$ Description: chr "Memory efficient string containers, string matching algorithms, and
- other utilities, for fast manipulation of large biolo"| \_\_truncated\_\_

.. .. .. ..\$ Version : chr "2.35.4"

.. .. .. ..\$ Author : chr "H. Pages, P. Aboyoun, R. Gentleman, and S. DebRoy"

.. .. .. ..\$ Maintainer : chr "H. Pages <hpages@fhcrc.org>"

.. .. .. ..\$ biocViews : chr "SequenceMatching, Genetics, Sequencing, Infrastructure,DataImport, DataRepresentation"

.. .. .. .. \$ Depends : chr "R ( $>= 2.8.0$ ), methods, BiocGenerics ( $>= 0.11.3$ ), S4Vectors ( $>= 0.2.2$ ), IRanges (>= 2.1.2), XVector (>= 0.7.1)"

.. .. .. ..\$ Imports : chr "graphics, methods, stats, utils, BiocGenerics, IRanges,XVector, zlibbioc"

.. .. .. ..\$ LinkingTo : chr "S4Vectors, IRanges, XVector"

.. .. .. ..\$ Enhances : chr "Rmpi"

.. .. .. .. \$ Suggests : chr "BSgenome  $(>= 1.13.14)$ , BSgenome.Celegans.UCSC.ce2  $(>= 1.3.11)$ ,

BSgenome.Dmelanogaster.UCSC.dm3 (>= 1.3.11),BSgenome.Hsapiens"| \_\_truncated\_\_

.. .. .. ..\$ License : chr "Artistic-2.0"

.. .. .. ..\$ LazyLoad : chr "yes"

.. .. .. ..\$ Collate : chr "00datacache.R utils.R IUPAC\_CODE\_MAP.R AMINO\_ACID\_CODE.RGENETIC\_CODE.R XStringCodec-class.R seqtype.R XString-class.RXStrin"| \_\_truncated\_\_

- .. .. .. ..\$ Packaged : chr "2014-11-12 02:28:16 UTC; biocbuild"
- .. .. .. ..\$ Built : chr "R 3.2.0; x86\_64-apple-darwin13.4.0; 2014-11-16 03:48:31 UTC; unix"
- $\ldots \ldots \ldots$  attr(\*, "class")= chr "packageDescription"

.. .. .. ..- attr(\*, "file")= chr "/Users/stvjc/ExternalSoft/R-devel-dist/R.framework/Versions/3.2/Resources/library/Biostrings/M

.. .. ..\$ bit :List of 19

- .. .. .. ..\$ Package : chr "bit"
- .. .. .. ..\$ Type : chr "Package"
- .. .. .. ..\$ Title : chr "A class for vectors of 1-bit booleans"
- .. .. .. ..\$ Version : chr "1.1-12"
- .. .. .. ..\$ Date : chr "2012-01-17"
- .. .. .. ..\$ Author : chr "Jens Oehlschlaegel <Jens.Oehlschlaegel@truecluster.com>"
- .. .. .. ..\$ Maintainer : chr "Jens Oehlschlaegel <Jens.Oehlschlaegel@truecluster.com>"

.. .. .. ..\$ Depends : chr "R (>= 2.9.2)" .. .. .. ..\$ Description : chr "bitmapped vectors of booleans (no NAs), coercion from and to logicals, integers and integer subscripts; fast boolean op" | truncated .. .. .. ..\$ License : chr "GPL-2" .. .. .. ..\$ LazyLoad : chr "yes" .. .. .. ..\$ ByteCompile : chr "yes" .. .. .. ..\$ Encoding : chr "latin1" .. .. .. ..\$ URL : chr "http://ff.r-forge.r-project.org/" .. .. .. ..\$ Packaged : chr "2014-04-08 21:51:43 UTC; jens" .. .. .. ..\$ NeedsCompilation: chr "yes" .. .. .. ..\$ Repository : chr "CRAN" .. .. .. ..\$ Date/Publication: chr "2014-04-09 09:54:10" .. .. .. ..\$ Built : chr "R 3.2.0; x86\_64-apple-darwin13.3.0; 2014-08-13 10:46:11 UTC; unix"  $\ldots \ldots \ldots$  attr(\*, "class")= chr "packageDescription" .. .. .. ..- attr(\*, "file")= chr "/Users/stvjc/ExternalSoft/R-devel-dist/R.framework/Versions/3.2/Resources/library/bit/Meta/pac .. .. ..\$ bitops :List of 13 .. .. .. ..\$ Package : chr "bitops" .. .. .. ..\$ Version : chr "1.0-6" .. .. .. ..\$ Date : chr "2013-08-17" .. .. .. ..\$ Author : chr "S original by Steve Dutky <sdutky@terpalum.umd.edu> initial R port and extensions by Martin Maechler; revised and modi"| \_\_truncated\_\_ .. .. .. ..\$ Maintainer : chr "Martin Maechler <maechler@stat.math.ethz.ch>" .. .. .. ..\$ Title : chr "Bitwise Operations" .. .. .. ..\$ Description : chr "Functions for bitwise operations on integer vectors." .. .. .. ..\$ License : chr "GPL (>= 2)" .. .. .. ..\$ Packaged : chr "2013-08-17 15:58:57 UTC; maechler" .. .. .. ..\$ NeedsCompilation: chr "yes" .. .. .. ..\$ Repository : chr "CRAN" .. .. .. ..\$ Date/Publication: chr "2013-08-17 21:10:34" .. .. .. ..\$ Built : chr "R 3.2.0; x86\_64-apple-darwin13.3.0; 2014-08-13 10:45:57 UTC; unix"  $\ldots \ldots \ldots$  attr(\*, "class")= chr "packageDescription" .. .. .. ..- attr(\*, "file")= chr "/Users/stvjc/ExternalSoft/R-devel-dist/R.framework/Versions/3.2/Resources/library/bitops/Meta .. .. ..\$ brew :List of 13 .. .. .. ..\$ Package : chr "brew" .. .. .. ..\$ Type : chr "Package" .. .. .. ..\$ Title : chr "Templating Framework for Report Generation" .. .. .. ..\$ Version : chr "1.0-6" .. .. .. ..\$ Date : chr "2010-09-30" .. .. .. ..\$ Author : chr "Jeffrey Horner" .. .. .. ..\$ Maintainer : chr "Jeffrey Horner <jeffrey.horner@gmail.com>" .. .. .. ..\$ Description : chr "brew implements a templating framework for mixing text and R code for report generation. brew template syntax is simil"| \_\_truncated\_ .. .. .. ..\$ License : chr "GPL-2" .. .. .. ..\$ Packaged : chr "2011-04-13 14:36:39 UTC; hornerj" .. .. .. ..\$ Repository : chr "CRAN" .. .. .. ..\$ Date/Publication: chr "2011-04-13 15:16:08" .. .. .. ..\$ Built : chr "R 3.2.0; ; 2014-08-13 10:45:25 UTC; unix" .. .. .. ..- attr(\*, "class")= chr "packageDescription"

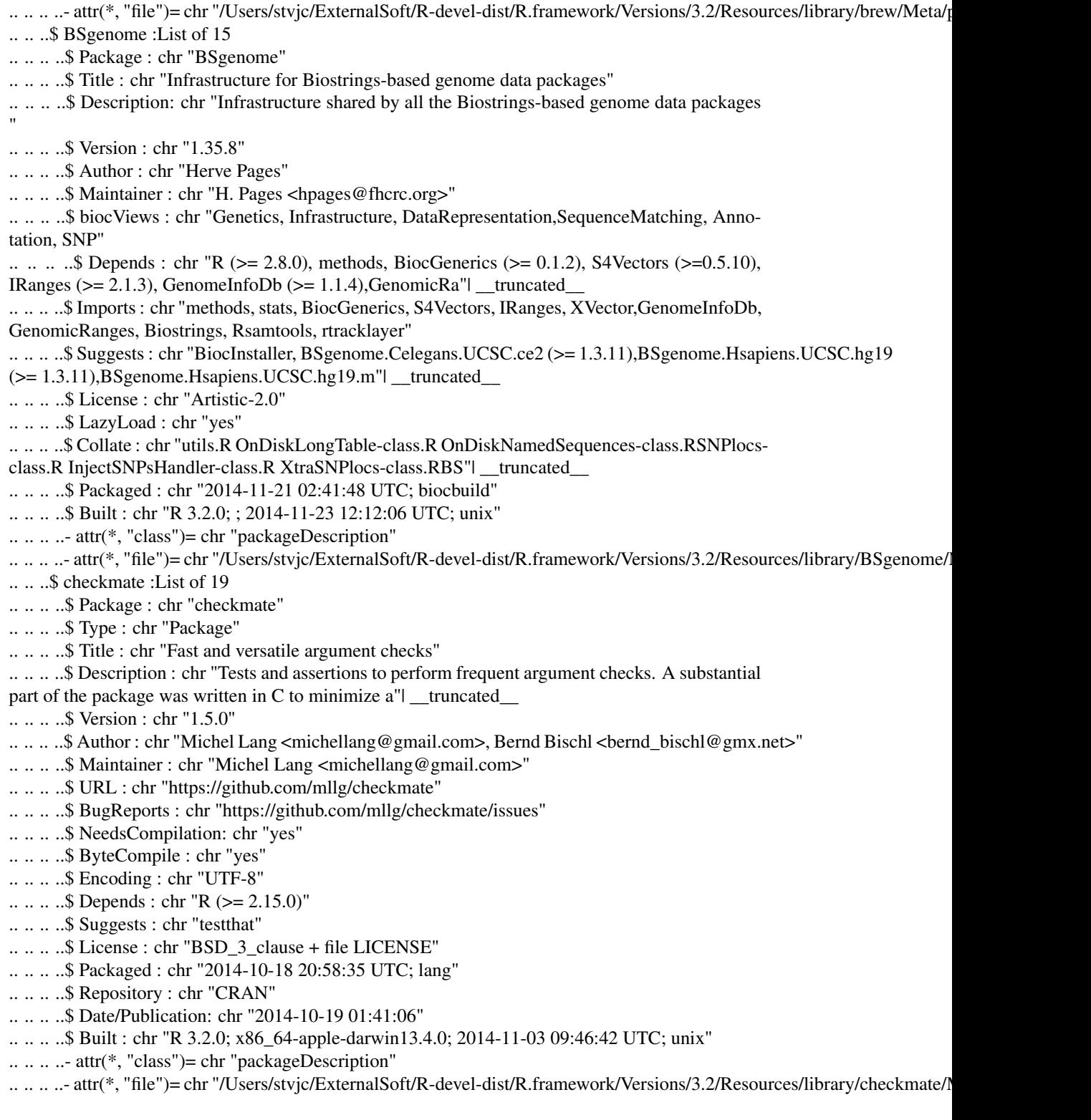

.. .. ..\$ DBI :List of 17 .. .. .. ..\$ Package : chr "DBI" .. .. .. ..\$ Version : chr "0.3.1" .. .. .. ..\$ Title : chr "R Database Interface" .. .. .. ..\$ Author : chr "R Special Interest Group on Databases (R-SIG-DB)" .. .. .. ..\$ Maintainer : chr "Hadley Wickham <hadley@rstudio.com>" .. .. .. ..\$ Depends : chr "R ( $>= 2.15.0$ ), methods" .. .. .. ..\$ Suggests : chr "testthat, RSQLite" .. .. .. ..\$ Description : chr "A database interface (DBI) definition for communication between R and relational database management systems. All cl"| \_\_truncated\_\_ .. .. .. ..\$ License : chr "LGPL (>= 2)" .. .. .. ..\$ URL : chr "https://github.com/rstats-db/DBI" .. .. .. ..\$ BugReports : chr "https://github.com/rstats-db/DBI/issues" .. .. .. ..\$ Collate : chr "'DBObject.R' 'DBConnection.R' 'DBDriver.R' 'DBResult.R"compliance.R' 'keywords.R' 'quote.R' 'util.R'" .. .. .. ..\$ Packaged : chr "2014-09-23 21:42:02 UTC; hadley" .. .. .. ..\$ NeedsCompilation: chr "no" .. .. .. ..\$ Repository : chr "CRAN" .. .. .. ..\$ Date/Publication: chr "2014-09-24 07:27:12" .. .. .. ..\$ Built : chr "R 3.2.0; ; 2014-10-14 13:46:57 UTC; unix"  $\ldots \ldots \ldots$  attr(\*, "class")= chr "packageDescription" .. .. .. .. - attr(\*, "file")= chr "/Users/stvjc/ExternalSoft/R-devel-dist/R.framework/Versions/3.2/Resources/library/DBI/Meta/p .. .. ..\$ evaluate :List of 18 .. .. .. ..\$ Package : chr "evaluate" .. .. .. ..\$ Type : chr "Package" .. .. .. ..\$ Title : chr "Parsing and evaluation tools that provide more details than thedefault." .. .. .. ..\$ Version : chr "0.5.5" .. .. .. ..\$ Date : chr "2014-04-30" .. .. .. ..\$ Authors@R : chr "c(person(\"Hadley\", \"Wickham\", role = \"aut\"), person(\"Yihui\",  $\forall$  Xie $\forall$ , role = c( $\forall$ cre $\forall$ ',  $\forall$ ctb $\forall$ '), email =  $\forall$ xie @yi $\forall$ l \_\_truncated\_ .. .. .. ..\$ Description : chr "Parsing and evaluation tools that make it easy to recreate the command line behaviour of R." .. .. .. ..\$ License : chr "GPL" .. .. .. ..\$ Depends : chr "R (>= 2.14.0)" .. .. .. ..\$ Imports : chr "stringr  $(>= 0.6.2)$ " .. .. .. ..\$ Suggests : chr "testthat, lattice, ggplot2" .. .. .. ..\$ Packaged : chr "2014-04-29 19:01:11 UTC; yihui" .. .. .. ..\$ Author : chr "Hadley Wickham [aut], Yihui Xie [cre, ctb], Barret Schloerke [ctb]" .. .. .. ..\$ Maintainer : chr "Yihui Xie <xie@yihui.name>" .. .. .. ..\$ NeedsCompilation: chr "no" .. .. .. ..\$ Repository : chr "CRAN" .. .. .. ..\$ Date/Publication: chr "2014-04-29 22:08:31" .. .. .. ..\$ Built : chr "R 3.2.0; ; 2014-08-13 14:37:13 UTC; unix"  $\ldots \ldots \ldots$  attr $(*, "class")$ = chr "packageDescription" .. .. .. .. - attr(\*, "file")= chr "/Users/stvjc/ExternalSoft/R-devel-dist/R.framework/Versions/3.2/Resources/library/evaluate/Me .. .. ..\$ fail :List of 18 .. .. .. ..\$ Package : chr "fail" .. .. .. ..\$ Type : chr "Package"

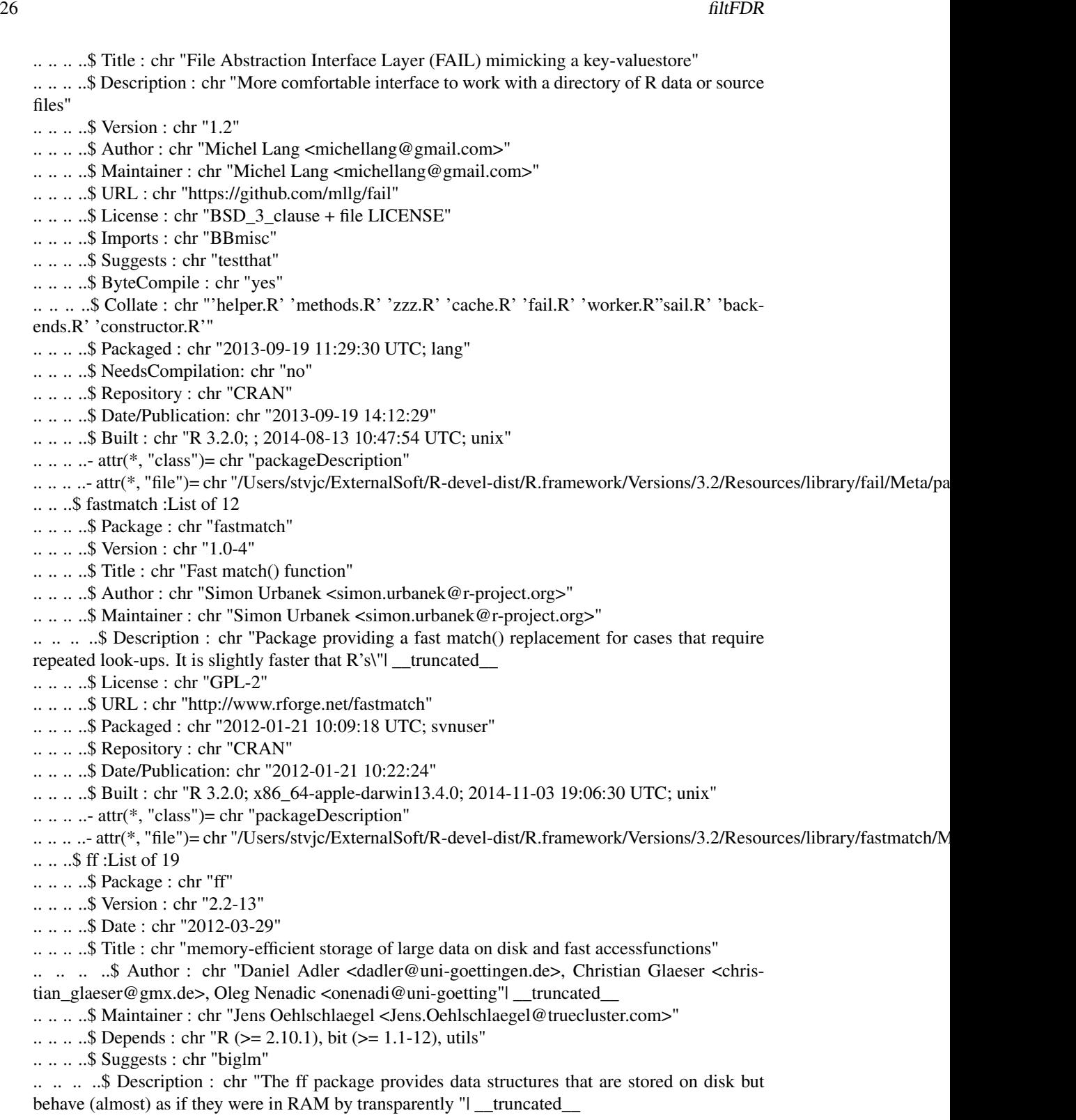

.. .. .. ..\$ License : chr "GPL-2 | file LICENSE" .. .. .. ..\$ LazyLoad : chr "yes" .. .. .. ..\$ ByteCompile : chr "yes"  $\ldots \ldots \ldots$ \$ Encoding : chr "latin1" .. .. .. ..\$ URL : chr "http://ff.r-forge.r-project.org/" .. .. .. ..\$ Packaged : chr "2014-04-07 21:16:45 UTC; root" .. .. .. ..\$ NeedsCompilation: chr "yes" .. .. .. ..\$ Repository : chr "CRAN" .. .. .. ..\$ Date/Publication: chr "2014-04-09 09:54:20" .. .. .. ..\$ Built : chr "R 3.2.0; x86\_64-apple-darwin13.3.0; 2014-08-13 10:47:26 UTC; unix" .. .. .. ..- attr(\*, "class")= chr "packageDescription" .. ... ..- attr(\*, "file")= chr "/Users/stvjc/ExternalSoft/R-devel-dist/R.framework/Versions/3.2/Resources/library/ff/Meta/package. .. .. ..\$ ffbase :List of 27 .. .. .. ..\$ Package : chr "ffbase" .. .. .. ..\$ Maintainer : chr "Edwin de Jonge <edwindjonge@gmail.com>" .. .. .. ..\$ License : chr "GPL-3" .. .. .. ..\$ Title : chr "Basic statistical functions for package ff" .. .. .. ..\$ Type : chr "Package" .. .. .. ..\$ LazyLoad : chr "yes" .. .. .. ..\$ Author : chr "Edwin de Jonge, Jan Wijffels, Jan van der Laan" .. .. .. ..\$ Description : chr "Basic (statistical) functionality for package ff" .. .. .. ..\$ Version : chr "0.11.3" .. .. .. ..\$ URL : chr "http://github.com/edwindj/ffbase" .. .. .. ..\$ Date : chr "2013-11-1" .. .. .. ..\$ Depends : chr "ff ( $>= 2.2-11$ ), bit, R ( $>= 2.12.0$ )" .. .. .. ..\$ Imports : chr "fastmatch" .. .. .. ..\$ Suggests : chr "testthat,parallel,LaF,biglm" .. .. .. ..\$ RemoteType : chr "github" .. .. .. ..\$ RemoteHost : chr "api.github.com" .. .. .. ..\$ RemoteRepo : chr "ffbase" .. .. .. ..\$ RemoteUsername: chr "edwindj" .. .. .. ..\$ RemoteRef : chr "master" .. .. .. ..\$ RemoteSha : chr "e55a420f1d14fa2674ebcdaae9571861737362b3" .. .. .. ..\$ RemoteSubdir : chr "pkg" .. .. .. ..\$ GithubRepo : chr "ffbase" .. .. .. ..\$ GithubUsername: chr "edwindj" .. .. .. ..\$ GithubRef : chr "master" .. .. .. ..\$ GithubSHA1 : chr "e55a420f1d14fa2674ebcdaae9571861737362b3" .. .. .. ..\$ GithubSubdir : chr "pkg" .. .. .. ..\$ Built : chr "R 3.2.0; x86\_64-apple-darwin13.4.0; 2014-11-03 19:06:31 UTC; unix"  $\ldots \ldots \ldots$  attr $(*, "class")$ = chr "packageDescription" .. ... ..- attr(\*, "file")= chr "/Users/stvjc/ExternalSoft/R-devel-dist/R.framework/Versions/3.2/Resources/library/ffbase/Meta .. .. ..\$ foreach :List of 20 .. .. .. ..\$ Package : chr "foreach" .. .. .. ..\$ Type : chr "Package" .. .. .. ..\$ Title : chr "Foreach looping construct for R" .. .. .. ..\$ Version : chr "1.4.2" .. .. .. ..\$ Author : chr "Revolution Analytics, Steve Weston"

.. .. .. ..\$ Maintainer : chr "Revolution Analytics <packages@revolutionanalytics.com>" .. .. .. ..\$ Description : chr "Support for the foreach looping construct. Foreach is an idiom that allows for iterating over elements in a collectio" truncated .. .. .. ..\$ Depends : chr "R  $(>= 2.5.0)$ " .. .. .. ..\$ Imports : chr "codetools, utils, iterators" .. .. .. ..\$ Suggests : chr "randomForest" .. .. .. ..\$ Enhances : chr "compiler, doMC, RUnit, doParallel" .. .. .. ..\$ License : chr "Apache License (== 2.0)" .. .. .. ..\$ Repository : chr "CRAN" .. .. .. ..\$ Repository/R-Forge/Project : chr "foreach" .. .. .. ..\$ Repository/R-Forge/Revision : chr "25" .. .. .. ..\$ Repository/R-Forge/DateTimeStamp: chr "2014-04-10 18:54:16" .. .. .. ..\$ Date/Publication : chr "2014-04-11 07:52:42" .. .. .. ..\$ Packaged : chr "2014-04-10 20:16:29 UTC; rforge" .. .. .. ..\$ NeedsCompilation : chr "no" .. .. .. ..\$ Built : chr "R 3.2.0; ; 2014-08-13 10:46:17 UTC; unix" .. .. .. ..- attr(\*, "class")= chr "packageDescription" .. .. .. ..- attr(\*, "file")= chr "/Users/stvjc/ExternalSoft/R-devel-dist/R.framework/Versions/3.2/Resources/library/foreach/Met .. .. ..\$ formatR :List of 18 .. .. .. ..\$ Package : chr "formatR" .. .. .. ..\$ Type : chr "Package" .. .. .. ..\$ Title : chr "Format R Code Automatically" .. .. .. ..\$ Version : chr "1.0" .. .. .. ..\$ Date : chr "2014-08-25" .. .. .. ..\$ Author : chr "Yihui Xie" .. .. .. ..\$ Maintainer : chr "Yihui Xie <xie@yihui.name>" .. .. .. ..\$ Description : chr "This package provides a function tidy\_source() to format R source code. Spaces and indent will be added to the code automa"| \_\_truncated\_\_ .. .. .. ..\$ Suggests : chr "codetools, shiny, testit, knitr" .. .. .. ..\$ License : chr "GPL" .. .. .. ..\$ URL : chr "http://yihui.name/formatR" .. .. .. ..\$ BugReports : chr "https://github.com/yihui/formatR/issues" .. .. .. ..\$ VignetteBuilder : chr "knitr" .. .. .. ..\$ Packaged : chr "2014-08-24 21:04:31 UTC; yihui" .. .. .. ..\$ NeedsCompilation: chr "no" .. .. .. ..\$ Repository : chr "CRAN" .. .. .. ..\$ Date/Publication: chr "2014-08-25 00:55:00" .. .. .. ..\$ Built : chr "R 3.2.0; ; 2014-10-15 20:02:23 UTC; unix" .. .. .. ..- attr(\*, "class")= chr "packageDescription" .. .. .. ..- attr(\*, "file")= chr "/Users/stvjc/ExternalSoft/R-devel-dist/R.framework/Versions/3.2/Resources/library/formatR/Me .. .. ..\$ GenomicAlignments:List of 16 .. .. .. ..\$ Package : chr "GenomicAlignments" .. .. .. ..\$ Title : chr "Representation and manipulation of short genomic alignments" .. .. .. ..\$ Description: chr "Provides efficient containers for storing and manipulating short genomic alignments (typically obtained by aligning short re"| \_\_truncated\_\_ .. .. .. ..\$ Version : chr "1.3.10" .. .. .. ..\$ Author : chr "Herv\'e Pag\'es, Valerie Obenchain, Martin Morgan" .. .. .. ..\$ Maintainer : chr "Bioconductor Package Maintainer <maintainer@bioconductor.org>"

.. .. .. ..\$ biocViews : chr "Genetics, Infrastructure, DataImport, Sequencing, RNASeq,SNP, Coverage, Alignment"  $\ldots \ldots$  ... \$ Depends : chr "R ( $\geq$  = 2.10), methods, BiocGenerics ( $\geq$  0.11.3), S4Vectors ( $\geq$  0.5.10), IRanges ( $>= 2.1.12$ ), GenomeInfoDb ( $>= 1.1.20$ ), Genomic"| \_\_truncated\_ .. .. .. ..\$ Imports : chr "methods, stats, BiocGenerics, S4Vectors, IRanges,GenomicRanges, Biostrings, Rsamtools, BiocParallel" .. .. .. ..\$ LinkingTo : chr "S4Vectors, IRanges" .. .. .. ..\$ Suggests : chr "ShortRead, rtracklayer, BSgenome, GenomicFeatures,RNAseqData.HNRNPC.bam.chr14, pasillaBamSubset,TxDb.Hsapiens.UCSC.hg19.kno"| \_\_truncated\_\_ .. .. .. ..\$ License : chr "Artistic-2.0" .. .. .. ..\$ Collate : chr "utils.R cigar-utils.R GAlignments-class.RGAlignmentPairs-class.R GAlignmentsListclass.RGappedReads-class.R OverlapEncoding"| \_\_truncated\_\_ .. .. .. ..\$ Video : chr "https://www.youtube.com/watch?v=2KqBSbkfhRo ,https://www.youtube.com/watch?v=3PK\_jx44QTs" .. .. .. ..\$ Packaged : chr "2014-11-21 05:37:33 UTC; biocbuild" .. .. .. ..\$ Built : chr "R 3.2.0; x86\_64-apple-darwin13.4.0; 2014-11-23 12:12:23 UTC; unix"  $\ldots \ldots \ldots$  attr(\*, "class")= chr "packageDescription" .. .. .. ..- attr(\*, "file")= chr "/Users/stvjc/ExternalSoft/R-devel-dist/R.framework/Versions/3.2/Resources/library/GenomicAli .. .. ..\$ GenomicFeatures :List of 15 .. .. .. ..\$ Package : chr "GenomicFeatures" .. .. .. ..\$ Title : chr "Tools for making and manipulating transcript centric annotations" .. .. .. ..\$ Version : chr "1.19.6" .. .. .. ..\$ Author : chr "M. Carlson, H. Pages, P. Aboyoun, S. Falcon, M. Morgan, D. Sarkar, M. Lawrence" .. .. .. ..\$ License : chr "Artistic-2.0" .. .. .. ..\$ Description : chr "A set of tools and methods for making and manipulating transcript centric annotations. With these tools the user can"| \_\_truncated\_\_ .. .. .. ..\$ Maintainer : chr "Bioconductor Package Maintainer<maintainer@bioconductor.org>" .. .. .. ..\$ Depends : chr "BiocGenerics (>= 0.1.0), S4Vectors (>= 0.1.5), IRanges (>=1.99.1), GenomeInfoDb  $(>= 1.1.3)$ , GenomicRanges  $(>= 1.17.12)$ ,Anno" $\Box$ truncated .. .. .. ..\$ Imports : chr "methods, DBI (>= 0.2-5), RSQLite (>= 0.8-1), Biostrings (>=2.23.3), rtracklayer ( $>= 1.25.2$ ), biomaRt ( $>= 2.17.1$ ), RCurl,uti"| \_\_truncated\_ .. .. .. ..\$ Suggests : chr "org.Mm.eg.db, BSgenome, BSgenome.Hsapiens.UCSC.hg19 (>=1.3.17), BSgenome.Celegans.UCSC.ce2,BSgenome.Dmelanogaster.UCSC.dm3 "| \_\_truncated\_\_ .. .. .. ..\$ Collate : chr "utils.R Ensembl.utils.R findCompatibleMarts.R TxDb-class.RFeatureDbclass.R makeTxDb.R makeTxDbFromUCSC.RmakeTxDbFromBiomar"| \_\_truncated\_\_ .. .. .. ..\$ VignetteBuilder: chr "knitr" .. .. .. ..\$ biocViews : chr "Genetics, Infrastructure, Annotation, Sequencing,GenomeAnnotation" .. .. .. ..\$ Packaged : chr "2014-11-04 03:50:57 UTC; biocbuild" .. .. .. ..\$ Built : chr "R 3.2.0; ; 2014-11-04 21:46:14 UTC; unix" .. .. .. ..- attr(\*, "class")= chr "packageDescription" .. .. .. ..- attr(\*, "file")= chr "/Users/stvjc/ExternalSoft/R-devel-dist/R.framework/Versions/3.2/Resources/library/GenomicFeatures. .. .. ..\$ grid :List of 11 .. .. .. ..\$ Package : chr "grid" .. .. .. ..\$ Version : chr "3.2.0" .. .. .. ..\$ Priority : chr "base" .. .. .. ..\$ Title : chr "The Grid Graphics Package" .. .. .. ..\$ Author : chr "Paul Murrell <paul@stat.auckland.ac.nz>" .. .. .. ..\$ Maintainer : chr "R Core Team <R-core@r-project.org>"

.. .. .. ..\$ Description: chr "A rewrite of the graphics layout capabilities, plus some support for interaction"

- .. .. .. ..\$ Imports : chr "grDevices"
- .. .. .. ..\$ Suggests : chr "lattice"
- .. .. .. ..\$ License : chr "Part of R 3.2.0"
- .. .. .. ..\$ Built : chr "R 3.2.0; x86\_64-apple-darwin13.4.0; 2014-10-14 13:30:58 UTC; unix"
- $\ldots \ldots \ldots$  attr(\*, "class")= chr "packageDescription"
- .. ... ..- attr(\*, "file")= chr "/Users/stvjc/ExternalSoft/R-devel-dist/R.framework/Versions/3.2/Resources/library/grid/Meta/p
- .. .. ..\$ htmltools :List of 18
- .. .. .. ..\$ Package : chr "htmltools"
- .. .. .. ..\$ Type : chr "Package"
- .. .. .. ..\$ Title : chr "Tools for HTML"
- .. .. .. ..\$ Version : chr "0.2.6"
- .. .. .. ..\$ Date : chr "2014-07-30"
- .. .. .. ..\$ Author : chr "RStudio, Inc."
- .. .. .. ..\$ Maintainer : chr "Joe Cheng <joe@rstudio.com>"
- .. .. .. ..\$ Description : chr "Tools for HTML generation and output"
- .. .. .. ..\$ Depends : chr "R (>= 2.14.1)"
- .. .. .. ..\$ Imports : chr "utils, digest"
- .. .. .. ..\$ Suggests : chr "markdown, testthat"
- .. .. .. ..\$ Enhances : chr "knitr"
- .. .. .. ..\$ License : chr "GPL (>= 2)"
- .. .. .. ..\$ Packaged : chr "2014-09-08 16:45:00 UTC; jcheng"
- .. .. .. ..\$ NeedsCompilation: chr "no"
- .. .. .. ..\$ Repository : chr "CRAN"
- .. .. .. ..\$ Date/Publication: chr "2014-09-08 19:23:28"
- .. .. .. ..\$ Built : chr "R 3.2.0; ; 2014-10-14 13:44:43 UTC; unix"
- .. .. .. ..- attr(\*, "class")= chr "packageDescription"
- .. .. .. .. attr(\*, "file")= chr "/Users/stvjc/ExternalSoft/R-devel-dist/R.framework/Versions/3.2/Resources/library/htmltools/M
- .. .. ..\$ iterators :List of 18
- .. .. .. ..\$ Package : chr "iterators"
- .. .. .. ..\$ Type : chr "Package"
- .. .. .. ..\$ Title : chr "Iterator construct for R"
- .. .. .. ..\$ Version : chr "1.0.7"
- .. .. .. ..\$ Author : chr "Revolution Analytics"
- .. .. .. ..\$ Maintainer : chr "Revolution Analytics <packages@revolutionanalytics.com>"
- .. .. .. ..\$ Description : chr "Support for iterators, which allow a programmer to traverse through all
- the elements of a vector, list, or other colle"| \_\_truncated\_\_
- .. .. .. ..\$ Depends : chr "R (>= 2.5.0), utils"
- .. .. .. ..\$ Suggests : chr "RUnit"
- .. .. .. ..\$ License : chr "Apache License (== 2.0)"
- .. .. .. ..\$ Repository : chr "CRAN"
- .. .. .. ..\$ Repository/R-Forge/Project : chr "foreach"
- .. .. .. ..\$ Repository/R-Forge/Revision : chr "25"
- .. .. .. ..\$ Repository/R-Forge/DateTimeStamp: chr "2014-04-10 18:54:16"
- .. .. .. ..\$ Date/Publication : chr "2014-04-11 07:52:44"
- .. .. .. ..\$ Packaged : chr "2014-04-10 20:15:28 UTC; rforge"
- .. .. .. ..\$ NeedsCompilation : chr "no"

.. .. .. ..\$ Built : chr "R 3.2.0; ; 2014-08-13 10:46:16 UTC; unix"  $\ldots \ldots \ldots$  attr(\*, "class")= chr "packageDescription" .. .. .. ..- attr(\*, "file")= chr "/Users/stvjc/ExternalSoft/R-devel-dist/R.framework/Versions/3.2/Resources/library/iterators/Me .. .. ..\$ lattice :List of 22 .. .. .. ..\$ Package : chr "lattice" .. .. .. ..\$ Version : chr "0.20-29" .. .. .. ..\$ Date : chr "2014/04/01" .. .. .. ..\$ Priority : chr "recommended" .. .. .. ..\$ Title : chr "Lattice Graphics" .. .. .. ..\$ Author : chr "Deepayan Sarkar <deepayan.sarkar@r-project.org>" .. .. .. ..\$ Maintainer : chr "Deepayan Sarkar <deepayan.sarkar@r-project.org>" .. .. .. ..\$ Description : chr "Lattice is a powerful and elegant high-level data visualization system, with an emphasis on multivariate data, that is su''| \_\_truncated\_\_ .. .. .. ..\$ Depends : chr "R (>= 2.15.1)" .. .. .. ..\$ Suggests : chr "KernSmooth, MASS" .. .. .. ..\$ Imports : chr "grid, grDevices, graphics, stats, utils" .. .. .. ..\$ Enhances : chr "chron" .. .. .. ..\$ LazyLoad : chr "yes" .. .. .. ..\$ LazyData : chr "yes" .. .. .. ..\$ License : chr "GPL (>= 2)" .. .. .. ..\$ URL : chr "http://lattice.r-forge.r-project.org/" .. .. .. ..\$ BugReports : chr "http://r-forge.r-project.org/projects/lattice/" .. .. .. ..\$ Packaged : chr "2014-04-03 11:25:19 UTC; deepayan" .. .. .. ..\$ NeedsCompilation: chr "yes" .. .. .. ..\$ Repository : chr "CRAN" .. .. .. ..\$ Date/Publication: chr "2014-04-04 08:55:57" .. .. .. ..\$ Built : chr "R 3.2.0; x86\_64-apple-darwin13.3.0; 2014-08-13 10:32:02 UTC; unix" .. .. .. ..- attr(\*, "class")= chr "packageDescription" .. .. .. .. - attr(\*, "file")= chr "/Users/stvjc/ExternalSoft/R-devel-dist/R.framework/Versions/3.2/Resources/library/lattice/Meta .. .. ..\$ limma :List of 15 .. .. .. ..\$ Package : chr "limma" .. .. .. ..\$ Version : chr "3.23.1" .. .. .. ..\$ Date : chr "2014/10/20" .. .. .. ..\$ Title : chr "Linear Models for Microarray Data" .. .. .. ..\$ Description: chr "Data analysis, linear models and differential expression for microarray data." .. .. .. ..\$ Author : chr "Gordon Smyth [cre,aut], Matthew Ritchie [ctb], Jeremy Silver [ctb], James Wettenhall [ctb], Natalie Thorne [ctb], Davis McCarth"| \_\_truncated\_ .. .. .. ..\$ Maintainer : chr "Gordon Smyth <smyth@wehi.edu.au>" .. .. .. ..\$ License : chr "GPL (>=2)" .. .. .. ..\$ Depends : chr "R ( $>= 2.3.0$ ), methods" .. .. .. ..\$ Suggests : chr "statmod (>= 1.2.2), splines, locfit, MASS, ellipse, affy,vsn, AnnotationDbi, org.Hs.eg.db, GO.db, illuminaio, BiasedUrn" .. .. .. ..\$ LazyLoad : chr "yes" .. .. .. ..\$ URL : chr "http://bioinf.wehi.edu.au/limma"

- .. .. .. ..\$ biocViews : chr "ExonArray, GeneExpression, Transcription,AlternativeSplicing, DifferentialExpression,DifferentialSplicing, GeneSetEnrichmen"| \_\_truncated\_\_
- .. .. .. ..\$ Packaged : chr "2014-10-21 01:24:05 UTC; biocbuild"

.. .. .. ..\$ Built : chr "R 3.2.0; x86\_64-apple-darwin13.4.0; 2014-11-03 09:47:06 UTC; unix"  $\ldots \ldots \ldots$  attr(\*, "class")= chr "packageDescription" .. .. .. .. - attr(\*, "file")= chr "/Users/stvjc/ExternalSoft/R-devel-dist/R.framework/Versions/3.2/Resources/library/limma/Meta .. .. ..\$ Matrix :List of 26 .. .. .. ..\$ Package : chr "Matrix" .. .. .. ..\$ Version : chr "1.1-4" .. .. .. ..\$ Date : chr "2014-06-14" .. .. .. ..\$ Priority : chr "recommended" .. .. .. ..\$ Title : chr "Sparse and Dense Matrix Classes and Methods" .. .. .. ..\$ Author : chr "Douglas Bates <bates@stat.wisc.edu> and Martin Maechler" .. .. .. ..\$ Maintainer : chr "Martin Maechler <mmaechler+Matrix@gmail.com>" .. .. .. ..\$ Contact : chr "Doug and Martin <Matrix-authors@R-project.org>" .. .. .. ..\$ Description : chr "Classes and methods for dense and sparse matrices and operations on them using LAPACK and SuiteSparse." .. .. .. ..\$ Depends : chr "R (>= 2.15.2), methods" .. .. .. ..\$ Imports : chr "graphics, grid, stats, utils, lattice" .. .. .. ..\$ Suggests : chr "expm, MASS" .. .. .. ..\$ Enhances : chr "MatrixModels, graph, SparseM, sfsmisc" .. .. .. ..\$ Encoding : chr "UTF-8" .. .. .. ..\$ LazyData : chr "no" .. .. .. ..\$ LazyDataNote : chr "not possible, since we use data/\*.R \*and\* our classes" .. .. .. ..\$ ByteCompile : chr "yes" .. .. .. ..\$ BuildResaveData : chr "no" .. .. .. ..\$ License : chr "GPL (>= 2)" .. .. .. ..\$ LicenseNote : chr "The Matrix package includes libraries AMD, CHOLMOD,COLAMD, CSparse and SPQR from the SuiteSparse collection of TimDavis. A"| \_\_truncated\_\_ .. .. .. ..\$ URL : chr "http://Matrix.R-forge.R-project.org/" .. .. .. ..\$ Packaged : chr "2014-06-14 16:22:31 UTC; maechler" .. .. .. ..\$ NeedsCompilation: chr "yes" .. .. .. ..\$ Repository : chr "CRAN" .. .. .. ..\$ Date/Publication: chr "2014-06-15 20:26:23" .. .. .. ..\$ Built : chr "R 3.2.0; x86\_64-apple-darwin13.3.0; 2014-08-13 10:32:13 UTC; unix"  $\ldots \ldots \ldots$  attr(\*, "class")= chr "packageDescription" .. .. .. ..- attr(\*, "file")= chr "/Users/stvjc/ExternalSoft/R-devel-dist/R.framework/Versions/3.2/Resources/library/Matrix/Meta .. .. ..\$ RCurl :List of 21 .. .. .. ..\$ Package : chr "RCurl" .. .. .. ..\$ Version : chr "1.95-4.3" .. .. .. ..\$ Title : chr "General network (HTTP/FTP/...) client interface for R" .. .. .. ..\$ Author : chr "Duncan Temple Lang" .. .. .. ..\$ SystemRequirements: chr "libcurl (version 7.14.0 or higher)http://curl.haxx.se. On Linux systems, you will often have toexplicitly install libcurl-d"| \_\_truncated\_\_ .. .. .. ..\$ Maintainer : chr "Duncan Temple Lang <duncan@r-project.org>" .. .. .. ..\$ Description : chr "The package allows one to compose general HTTP requests and provides convenient functions to fetch URIs, get & post "| \_\_truncated\_\_ .. .. .. ..\$ License : chr "BSD" .. .. .. ..\$ Depends : chr "R (>= 2.7.0), methods, bitops" .. .. .. ..\$ Imports : chr "methods" .. .. .. ..\$ Suggests : chr "Rcompression, XML"

.. .. .. ..\$ URL : chr "http://www.omegahat.org/RCurl" .. .. .. ..\$ Limitations : chr "One doesn't yet have full control over the contents of aPOST form such as specifying files, content type. Errorhandling use"| \_\_truncated\_\_ .. .. .. ..\$ Note : chr "This will be used generally to communicate with HTTP servers andspecifically in the SOAP package, HTML forms and for accessin"| \_\_truncated\_\_ .. .. .. ..\$ Check : chr "To run R CMD check, one really needs network access. It is anHTTP client! This can be problematic as a Web site may be down" | \_\_truncated .. .. .. ..\$ Collate : chr "aclassesEnums.R bitClasses.R xbits.R base64.R binary.Sclasses.S curl.S curlAuthConstants.R curlEnums.R curlError.RcurlInfo."| \_\_truncated\_\_ .. .. .. ..\$ Packaged : chr "2014-07-29 09:31:41 UTC; ligges" .. .. .. ..\$ NeedsCompilation : chr "yes" .. .. .. ..\$ Repository : chr "CRAN" .. .. .. ..\$ Date/Publication : chr "2014-07-29 11:53:00" .. .. .. ..\$ Built : chr "R 3.2.0; x86\_64-apple-darwin13.3.0; 2014-08-13 10:47:04 UTC; unix"  $\ldots \ldots \ldots$  attr(\*, "class")= chr "packageDescription" .. .. .. ..- attr(\*, "file")= chr "/Users/stvjc/ExternalSoft/R-devel-dist/R.framework/Versions/3.2/Resources/library/RCurl/Meta .. .. ..\$ Rsamtools :List of 18 .. .. .. ..\$ Package : chr "Rsamtools" .. .. .. ..\$ Type : chr "Package" .. .. .. ..\$ Title : chr "Binary alignment (BAM), FASTA, variant call (BCF), and tabixfile import" .. .. .. ..\$ Version : chr "1.19.10" .. .. .. ..\$ Author : chr "Martin Morgan, Herv\'e Pag\'es, Valerie Obenchain, Nathaniel Hayden" .. .. .. ..\$ Maintainer : chr "Bioconductor Package Maintainer<maintainer@bioconductor.org>" .. .. .. ..\$ Description: chr "This package provides an interface to the 'samtools', 'bcftools', and 'tabix' utilities (see 'LICENCE') for m"| \_\_truncated\_\_ .. .. .. ..\$ URL : chr "http://bioconductor.org/packages/release/bioc/html/Rsamtools.html" .. .. .. ..\$ License : chr "Artistic-2.0 | file LICENSE" .. .. .. ..\$ LazyLoad : chr "yes" .. .. .. ..\$ Depends : chr "methods, S4Vectors (>= 0.5.8), IRanges (>= 1.99.17),GenomeInfoDb (>= 1.1.3), GenomicRanges (>= 1.17.19), XVector(>= 0.5.3),"| \_\_truncated\_\_ .. .. .. ..\$ Imports : chr "utils, BiocGenerics (>= 0.1.3), zlibbioc, bitops" .. .. .. .. \$ Suggests : chr "GenomicAlignments, ShortRead (>=1.19.10), GenomicFeatures,TxDb.Dmelanogaster.UCSC.dm3. KEGG.db,TxDb.Hsapiens.UCSC."| \_\_truncated\_ .. .. .. ..\$ LinkingTo : chr "S4Vectors, IRanges, XVector, Biostrings" .. .. .. ..\$ biocViews : chr "DataImport, Sequencing, Coverage, Alignment, QualityControl" .. .. .. ..\$ Video : chr "https://www.youtube.com/watch?v=Rfon-DQYbWA&list=UUqaMSQd\_h-2EDGsU6WDiX0Q" .. .. .. ..\$ Packaged : chr "2014-11-19 03:27:06 UTC; biocbuild" .. .. .. ..\$ Built : chr "R 3.2.0; x86\_64-apple-darwin13.4.0; 2014-11-23 12:11:46 UTC; unix" .. .. .. ..- attr(\*, "class")= chr "packageDescription" .. .. .. ..- attr(\*, "file")= chr "/Users/stvjc/ExternalSoft/R-devel-dist/R.framework/Versions/3.2/Resources/library/Rsamtools/ .. .. ..\$ RSQLite :List of 18 .. .. .. ..\$ Package : chr "RSQLite" .. .. .. ..\$ Version : chr "1.0.0" .. .. .. ..\$ Title : chr "SQLite Interface for R" .. .. .. ..\$ Authors@R : chr "as.person(c( \"Hadley Wickham <hadley@rstudio.com> [aut, cre]\", \"David A. James [aut]\", \"Seth Falcon [aut]\""| \_\_truncated\_\_ .. .. .. ..\$ Description : chr "This package embeds the SQLite database engine in R and provides an

interface compliant with the DBI package. The sou"| \_\_truncated\_\_ .. .. .. .. \$ Depends : chr "R ( $>= 2.10.0$ ), DBI ( $>= 0.3.1$ ), methods" .. .. .. ..\$ Suggests : chr "testthat" .. .. .. ..\$ License : chr "LGPL (>= 2)" .. .. .. ..\$ URL : chr "https://github.com/rstats-db/RSQLite" .. .. .. ..\$ BugReports : chr "https://github.com/rstats-db/RSQLite/issues" .. .. .. ..\$ Collate : chr "'ConnectionExtensions.R' 'Connection.R' 'Driver.R' 'Connect.R"ConnectionRead.R' 'ConnectionTransactions.R"ConnectionWrite"| \_\_truncated\_\_ .. .. .. ..\$ Packaged : chr "2014-10-24 18:38:41 UTC; hadley" .. .. .. ..\$ Author : chr "Hadley Wickham [aut, cre], David A. James [aut], Seth Falcon [aut], SQLite Authors [ctb] (for the included SQLite sour"| \_\_truncated\_\_ .. .. .. ..\$ Maintainer : chr "Hadley Wickham <hadley@rstudio.com>" .. .. .. ..\$ NeedsCompilation: chr "yes" .. .. .. ..\$ Repository : chr "CRAN" .. .. .. ..\$ Date/Publication: chr "2014-10-25 01:58:48" .. .. .. ..\$ Built : chr "R 3.2.0; x86\_64-apple-darwin13.4.0; 2014-11-03 09:47:17 UTC; unix"  $\ldots \ldots \ldots$  attr $(*, "class")$ = chr "packageDescription" .. .. .. ..- attr(\*, "file")= chr "/Users/stvjc/ExternalSoft/R-devel-dist/R.framework/Versions/3.2/Resources/library/RSQLite/M .. .. ..\$ rtracklayer :List of 16 .. .. .. ..\$ Package : chr "rtracklayer" .. .. .. ..\$ Title : chr "R interface to genome browsers and their annotation tracks" .. .. .. ..\$ Version : chr "1.27.5" .. .. .. ..\$ Author : chr "Michael Lawrence, Vince Carey, Robert Gentleman"  $\ldots \ldots$  ...  $\text{Depends}: \text{chr} \text{ "R } (\text{>= } 2.10), \text{ methods}, \text{GenomicRanges } (\text{= } 1.19.3)$ " .. .. .. ..\$ Imports : chr "XML (>= 1.98-0), BiocGenerics (>= 0.11.3), S4Vectors (>=0.5.4), IRanges  $(>= 2.1.6)$ , XVector  $(>= 0.5.8)$ , GenomeInfoDb $(>= 1.1$ "| \_\_truncated\_  $\ldots \ldots$  ...  $\sqrt{S}$  Suggests : chr "BSgenome (>= 1.33.4), humanStemCell, microRNA (>= 1.1.1), genefilter, limma, org.Hs.eg.db, hgu133plus2.db,BSgenome.Hsapiens."| \_\_truncated\_\_ .. .. .. ..\$ LinkingTo : chr "S4Vectors, IRanges, XVector" .. .. .. ..\$ Description : chr "Extensible framework for interacting with multiple genome browsers (currently UCSC built-in) and manipulating annotatio"| \_\_truncated\_\_ .. .. .. ..\$ Maintainer : chr "Michael Lawrence <michafla@gene.com>" .. .. .. ..\$ License : chr "Artistic-2.0" .. .. .. ..\$ ExtraLicenses: chr "The files in the 'src/ucsc' directory are licensed forall use by Jim Kent, in a manner compatible with the Artistic2.0 lice"| \_\_truncated\_\_ .. .. .. ..\$ Collate : chr "io.R web.R ranges.R trackDb.R browser.R ucsc.R gff.R bed.Rwig.R utils.R bigWig.R chain.R quickload.R twobit.R fasta.Rtabix." | truncated .. .. .. ..\$ biocViews : chr "Annotation,Visualization,DataImport" .. .. .. ..\$ Packaged : chr "2014-11-15 02:54:37 UTC; biocbuild" .. .. .. ..\$ Built : chr "R 3.2.0; x86\_64-apple-darwin13.4.0; 2014-11-16 03:49:19 UTC; unix"  $\ldots \ldots \ldots$  attr(\*, "class")= chr "packageDescription" .. .. .. ..- attr(\*, "file")= chr "/Users/stvjc/ExternalSoft/R-devel-dist/R.framework/Versions/3.2/Resources/library/rtracklayer/ .. .. ..\$ sendmailR :List of 16 .. .. .. ..\$ Package : chr "sendmailR" .. .. .. ..\$ Version : chr "1.2-1" .. .. .. ..\$ Title : chr "send email using R" .. .. .. ..\$ Description : chr "Package contains a simple SMTP client which provides a portable

solution for sending email, including attachment, from"| \_\_truncated\_

.. .. .. ..\$ Authors@R : chr "c(person(\"Olaf\", \"Mersmann\", role=c(\"aut\", \"cre\"), email=\"olafm@pvalue.net\"), person(\"Quinn\", \"Weber\",\"| \_\_truncated\_\_ .. .. .. ..\$ Depends : chr "R  $(>= 3.0.0)$ " .. .. .. ..\$ Imports : chr "base64enc" .. .. .. ..\$ License : chr "GPL-2" .. .. .. ..\$ LazyData : chr "yes" .. .. .. ..\$ Packaged : chr "2014-09-21 11:16:23 UTC; olafm" .. .. .. ..\$ Author : chr "Olaf Mersmann [aut, cre], Quinn Weber [ctb]" .. .. .. ..\$ Maintainer : chr "Olaf Mersmann <olafm@p-value.net>" .. .. .. ..\$ NeedsCompilation: chr "no" .. .. .. ..\$ Repository : chr "CRAN" .. .. .. ..\$ Date/Publication: chr "2014-09-21 13:32:55" .. .. .. ..\$ Built : chr "R 3.2.0; ; 2014-10-14 13:47:56 UTC; unix"  $\ldots \ldots \ldots$  attr(\*, "class")= chr "packageDescription" .. .. .. ..- attr(\*, "file")= chr "/Users/stvjc/ExternalSoft/R-devel-dist/R.framework/Versions/3.2/Resources/library/sendmailR/I .. .. ..\$ snpStats :List of 16 .. .. .. ..\$ Package : chr "snpStats" .. .. .. ..\$ Title : chr "SnpMatrix and XSnpMatrix classes and methods" .. .. .. ..\$ Version : chr "1.17.0" .. .. .. ..\$ Date : chr "2014-08-17" .. .. .. ..\$ Author : chr "David Clayton <dc208@cam.ac.uk> " .. .. .. ..\$ Description: chr "Classes and statistical methods for large SNP association studies, extending the snpMatrix package" .. .. .. ..\$ Maintainer : chr "David Clayton <dc208@cam.ac.uk>"  $\ldots \ldots$   $\ldots$ \$ Depends : chr "R( $>=$  2.10.0), survival, Matrix, methods" .. .. .. ..\$ Imports : chr "graphics, grDevices, stats, utils, BiocGenerics, zlibbioc"  $\ldots \ldots$   $\ldots$  Suggests : chr "hexbin" .. .. .. ..\$ License : chr "GPL-3" .. .. .. ..\$ Collate : chr "ss.R contingency.table.R convert.R compare.R glm-test.Rimputation.R indata.R long.R misc.R ld.R mvtests.R pedfile.Routdata."| \_\_truncated\_\_ .. .. .. ..\$ LazyLoad : chr "yes" .. .. .. ..\$ biocViews : chr "Microarray, SNP, GeneticVariability" .. .. .. ..\$ Packaged : chr "2014-10-14 01:53:09 UTC; biocbuild" .. .. .. ..\$ Built : chr "R 3.2.0; x86\_64-apple-darwin13.4.0; 2014-10-16 00:54:21 UTC; unix" .. .. .. ..- attr(\*, "class")= chr "packageDescription" .. .. .. ..- attr(\*, "file")= chr "/Users/stvjc/ExternalSoft/R-devel-dist/R.framework/Versions/3.2/Resources/library/snpStats/Me .. .. ..\$ splines :List of 10 .. .. .. ..\$ Package : chr "splines" .. .. .. ..\$ Version : chr "3.2.0" .. .. .. ..\$ Priority : chr "base" .. .. .. ..\$ Imports : chr "graphics, stats" .. .. .. ..\$ Title : chr "Regression Spline Functions and Classes" .. .. .. ..\$ Author : chr "Douglas M. Bates <bates@stat.wisc.edu> and William N. Venables <Bill.Venables@csiro.au>" .. .. .. ..\$ Maintainer : chr "R Core Team <R-core@r-project.org>" .. .. .. ..\$ Description: chr "Regression spline functions and classes" .. .. .. ..\$ License : chr "Part of R 3.2.0"

.. .. .. ..\$ Built : chr "R 3.2.0; x86\_64-apple-darwin13.4.0; 2014-10-14 13:30:58 UTC; unix"

 $\ldots \ldots \ldots$  attr $(*, "class")$ = chr "packageDescription" .. .. .. .. - attr(\*, "file")= chr "/Users/stvjc/ExternalSoft/R-devel-dist/R.framework/Versions/3.2/Resources/library/splines/Meta  $\ldots$   $\ldots$  \$ stringr : List of 15 .. .. .. ..\$ Package : chr "stringr" .. .. .. ..\$ Maintainer : chr "Hadley Wickham <h.wickham@gmail.com>" .. .. .. ..\$ License : chr "GPL-2" .. .. .. ..\$ Title : chr "Make it easier to work with strings." .. .. .. ..\$ Type : chr "Package" .. .. .. ..\$ Author : chr "Hadley Wickham <h.wickham@gmail.com>" .. .. .. ..\$ Description : chr "stringr is a set of simple wrappers that make R's string functions more consistent, simpler and easier to use. It doe"| \_\_truncated\_\_ .. .. .. ..\$ Version : chr "0.6.2" .. .. .. ..\$ Depends : chr "R (>= 2.14)"  $\ldots \ldots \ldots$ \$ Suggests : chr "testthat (>= 0.3)" .. .. .. ..\$ Collate : chr "'c.r' 'checks.r' 'count.r' 'detect.r' 'dup.r' 'extract.r"length.r' 'locate.r' 'match.r' 'modifiers.r' 'pad-trim.r''replace"| \_\_truncated\_ .. .. .. ..\$ Packaged : chr "2012-12-05 21:47:03 UTC; hadley" .. .. .. ..\$ Repository : chr "CRAN" .. .. .. ..\$ Date/Publication: chr "2012-12-06 08:39:59" .. .. .. ..\$ Built : chr "R 3.2.0; ; 2014-08-13 10:45:29 UTC; unix" .. .. .. ..- attr(\*, "class")= chr "packageDescription" .. .. .. .. - attr(\*, "file")= chr "/Users/stvjc/ExternalSoft/R-devel-dist/R.framework/Versions/3.2/Resources/library/stringr/Meta .. .. ..\$ survival :List of 19 .. .. .. ..\$ Title : chr "Survival Analysis" .. .. .. ..\$ Maintainer : chr "Terry M Therneau <therneau.terry@mayo.edu>" .. .. .. ..\$ Priority : chr "recommended" .. .. .. ..\$ Package : chr "survival" .. .. .. ..\$ Version : chr "2.37-7"  $\ldots \ldots \ldots$ \$ Depends : chr "stats, utils, graphics, splines, R (>= 2.13.0)" .. .. .. ..\$ LazyData : chr "Yes" .. .. .. ..\$ LazyLoad : chr "Yes" .. .. .. ..\$ ByteCompile : chr "Yes" .. .. .. ..\$ Authors@R : chr "c(person(c(\"Terry\", \"M\"), \"Therneau\", email=\"therneau.terry@mayo.edu\", role=c(\"aut"| \_\_truncated\_\_ .. .. .. ..\$ Description : chr "survival analysis: descriptive statistics, two-sample tests, parametric accelerated failure models, Cox model. Delayed entry"| \_\_truncated\_\_ .. .. .. ..\$ License : chr "LGPL (>= 2)" .. .. .. ..\$ URL : chr "http://r-forge.r-project.org" .. .. .. ..\$ Packaged : chr "2014-01-22 13:49:28 UTC; therneau" .. .. .. ..\$ Author : chr "Terry M Therneau [aut, cre], Thomas Lumley [ctb, trl] (original S->R port and maintainer until 2009)" .. .. .. ..\$ NeedsCompilation: chr "yes" .. .. .. ..\$ Repository : chr "CRAN" .. .. .. ..\$ Date/Publication: chr "2014-01-22 17:48:51" .. .. .. ..\$ Built : chr "R 3.2.0; x86\_64-apple-darwin13.3.0; 2014-08-13 10:33:52 UTC; unix" .. .. .. ..- attr(\*, "class")= chr "packageDescription" .. .. .. ..- attr(\*, "file")= chr "/Users/stvjc/ExternalSoft/R-devel-dist/R.framework/Versions/3.2/Resources/library/survival/Me .. .. ..\$ VariantAnnotation:List of 18

.. .. .. ..\$ Package : chr "VariantAnnotation" .. .. .. ..\$ Type : chr "Package" .. .. .. ..\$ Title : chr "Annotation of Genetic Variants" .. .. .. ..\$ Description: chr "Annotate variants, compute amino acid coding changes, predict coding outcomes" .. .. .. ..\$ Version : chr "1.13.12" .. .. .. ..\$ Authors@R : chr "c(person(\"Valerie\", \"Obenchain\", role=c(\"aut\", \"cre\"), email=\"vobencha@fhcrc.org\"), person(\"Martin\", "| \_\_truncated\_ .. .. .. ..\$ License : chr "Artistic-2.0" .. .. .. .. \$ Depends : chr "R ( $>= 2.8.0$ ), methods, BiocGenerics ( $>= 0.7.7$ ), GenomeInfoDb( $>=$ 1.1.3), GenomicRanges (>= 1.19.7), Rsamtools (>= 1.19.4)" .. .. .. ..\$ Imports : chr "utils, DBI, zlibbioc, Biobase, S4Vectors (>= 0.2.3), IRanges(>= 1.99.28),  $XVector (> = 0.5.6)$ , Biostrings ( $>= 2.33.5$ ),Annota"| \_\_truncated\_ .. .. .. ..\$ Suggests : chr "RUnit, BSgenome.Hsapiens.UCSC.hg19,TxDb.Hsapiens.UCSC.hg19.knownGene,SNPlocs.Hsapie \_\_truncated\_\_ .. .. .. ..\$ LinkingTo : chr "S4Vectors, IRanges, XVector, Biostrings, Rsamtools" .. .. .. ..\$ LazyLoad : chr "yes" .. .. .. ..\$ biocViews : chr "DataImport, Sequencing, SNP, Annotation, Genetics" .. .. .. ..\$ Video : chr "https://www.youtube.com/watch?v=Ro0lHQ\_J–I&list=UUqaMSQd\_h-2EDGsU6WDiX0Q" .. .. .. ..\$ Packaged : chr "2014-11-20 04:00:42 UTC; biocbuild" .. .. .. ..\$ Author : chr "Valerie Obenchain [aut, cre], Martin Morgan [aut], Michael Lawrence [aut], Stephanie Gogarten [ctb]" .. .. .. ..\$ Maintainer : chr "Valerie Obenchain <vobencha@fhcrc.org>" .. .. .. ..\$ Built : chr "R 3.2.0; x86\_64-apple-darwin13.4.0; 2014-11-23 12:12:37 UTC; unix"  $\ldots \ldots \ldots$  attr(\*, "class")= chr "packageDescription" .. .. .. ..- attr(\*, "file")= chr "/Users/stvjc/ExternalSoft/R-devel-dist/R.framework/Versions/3.2/Resources/library/VariantAnno .. .. ..\$ XML :List of 19 .. .. .. ..\$ Package : chr "XML" .. .. .. ..\$ Version : chr "3.98-1.1" .. .. .. ..\$ Author : chr "Duncan Temple Lang (duncan@r-project.org)" .. .. .. ..\$ Maintainer : chr "Duncan Temple Lang <duncan@r-project.org>" .. .. .. ..\$ Title : chr "Tools for parsing and generating XML within R and S-Plus."  $\ldots \ldots$  ...  $\text{Depends}: \text{chr} \text{ "R } (\text{>= } 1.2.0), \text{ methods}, \text{utils" }$ .. .. .. ..\$ Imports : chr "methods" .. .. .. ..\$ Suggests : chr "bitops, RCurl"  $\ldots \ldots \ldots$ \$ SystemRequirements: chr "libxml2 (>= 2.6.3)" .. .. .. ..\$ Description : chr "This package provides many approaches for both reading and creating XML (and HTML) documents (including DTDs), both lo"| \_\_truncated\_\_ .. .. .. ..\$ Note : chr "In version 2.4.0 of this package, a new approach to garbagecollection has been implemented and it is experimental. You cand"| \_\_truncated\_\_ .. .. .. ..\$ URL : chr "http://www.omegahat.org/RSXML" .. .. .. ..\$ License : chr "BSD" .. .. .. ..\$ Collate : chr "AAA.R DTD.R DTDClasses.R DTDRef.R SAXMethods.S XMLClasses.RapplyDOM.R assignChild.R catalog.R createNode.R dynSupports.Rerr"| \_\_truncated\_\_ .. .. .. ..\$ Packaged : chr "2013-06-20 13:45:20 UTC; ripley" .. .. .. ..\$ NeedsCompilation : chr "yes" .. .. .. ..\$ Repository : chr "CRAN"

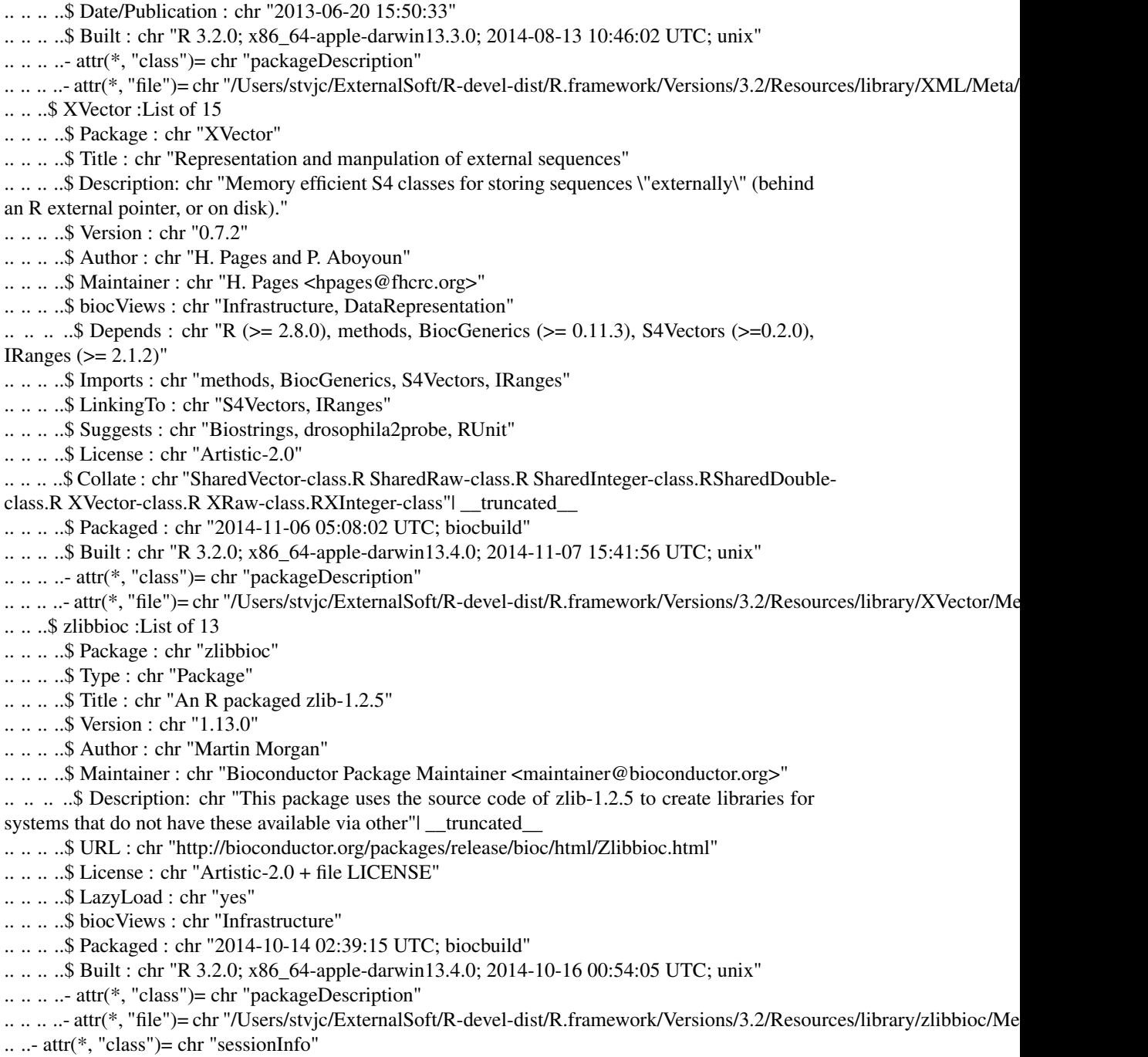

# Details

filtFDR was constructed on geuvStore contents, filtering to MAF at least five percent and radius at most 500kbp. rawFDR uses the entire geuvStore contents, with 1Mbp radius and 1 percent MAF

### <span id="page-38-0"></span>hmm878 39

lower bound

### Examples

data(filtFDR) filtFDR

hmm878 *labeled GRanges with ChromHMM chromatin states for GM12878*

### Description

labeled GRanges with ChromHMM chromatin states for GM12878

### Usage

data(hmm878)

Format The format is: Formal class 'GRanges' [package "GenomicRanges"] with 6 slots ..@ seqnames :Formal class 'Rle' [package "IRanges"] with 4 slots .. .. ..@ values : Factor w/ 23 levels "chr1","chr2",..: 1 2 3 4 5 6 7 8 9 10 ... .. .. ..@ lengths : int [1:23] 54467 46499 37617 25155 30071 34846 29420 24506 24123 27263 ... .. .. ..@ elementMetadata: NULL  $\ldots \ldots \omega$  metadata : list() ..@ ranges :Formal class 'IRanges' [package "IRanges"] with 6 slots .. .. ..@ start : int [1:571339] 10001 10601 11138 11738 11938 12138 14538 20338 22138 22938 ... .. .. ..@ width : int [1:571339] 600 537 600 200 200 2400 5800 1800 800 4000 ... .. .. ..@ NAMES : NULL .. .. ..@ elementType : chr "integer" .. .. ..@ elementMetadata: NULL .. .. ..@ metadata : list() ..@ strand :Formal class 'Rle' [package "IRanges"] with 4 slots .. .. ..@ values : Factor w/ 3 levels "+","-","\*": 3 .. .. ..@ lengths : int 571339 .. .. ..@ elementMetadata: NULL  $\ldots \ldots \omega$  metadata : list() ..@ elementMetadata:Formal class 'DataFrame' [package "IRanges"] with 6 slots .. .. ..@ rownames : NULL .. .. ..@ nrows : int 571339 .. .. ..@ listData :List of 4 .. .. .. ..\$ name : chr [1:571339] "15\_Repetitive/CNV" "13\_Heterochrom/lo" "8\_Insulator" "11\_Weak\_Txn" ...  $\ldots \ldots \ldots$ \$ score : num [1:571339] 0 0 0 0 0 0 0 0 0 0 ...

```
.. .. .. ..$ itemRgb: chr [1:571339] "#F5F5F5" "#F5F5F5" "#0ABEFE" "#99FF66" ...
.. .. .. ..$ thick :Formal class 'IRanges' [package "IRanges"] with 6 slots
.. .. .. .. .. ..@ start : int [1:571339] 10001 10601 11138 11738 11938 12138 14538 20338 22138
22938 ...
.. .. .. .. .. ..@ width : int [1:571339] 600 537 600 200 200 2400 5800 1800 800 4000 ...
.. .. .. .. .. ..@ NAMES : NULL
.. .. .. .. .. ..@ elementType : chr "integer"
.. .. .. .. .. ..@ elementMetadata: NULL
.. .. .. .. .. ..@ metadata : list()
.. .. ..@ elementType : chr "ANY"
.. .. ..@ elementMetadata: NULL
.. .. ..@ metadata : list()
..@ seqinfo :Formal class 'Seqinfo' [package "GenomicRanges"] with 4 slots
.. .. ..@ seqnames : chr [1:23] "chr1" "chr2" "chr3" "chr4" ...
.. .. ..@ seqlengths : int [1:23] 249250621 243199373 198022430 191154276 180915260 171115067
159138663 146364022 141213431 135534747 ...
.. .. ..@ is_circular: logi [1:23] FALSE FALSE FALSE FALSE FALSE FALSE ...
.. .. ..@ genome : chr [1:23] "hg19" "hg19" "hg19" "hg19" ...
..@ metadata :List of 1
.. ..$ url: chr "http://genome.ucsc.edu/cgi-bin/hgFileUi?g=wgEncodeBroadHmm&db=hg19"
```
### Details

acquired using rtracklayer import from the bed file given at metadata(hmm878)[["url"]]

### Source

see details

# References

Ernst J, Kellis M. Discovery and characterization of chromatin states for systematic annotation of the human genome. Nat Biotechnol. 2010 Aug;28(8):817-25.

Ernst J, Kheradpour P, Mikkelsen TS, Shoresh N, Ward LD, Epstein CB, Zhang X, Wang L, Issner R, Coyne M et al. Mapping and analysis of chromatin state dynamics in nine human cell types. Nature. 2011 May 5;473(7345):43-9.

```
data(hmm878)
table(hmm878$name)
```
<span id="page-40-0"></span>

manhattan plot with named GRanges

### Usage

```
manhWngr(store, probeid = "ENSG00000183814.10", sym = "LIN9", fdrsupp, namedGR, slstyle = "NCBI", xlal
```
# Arguments

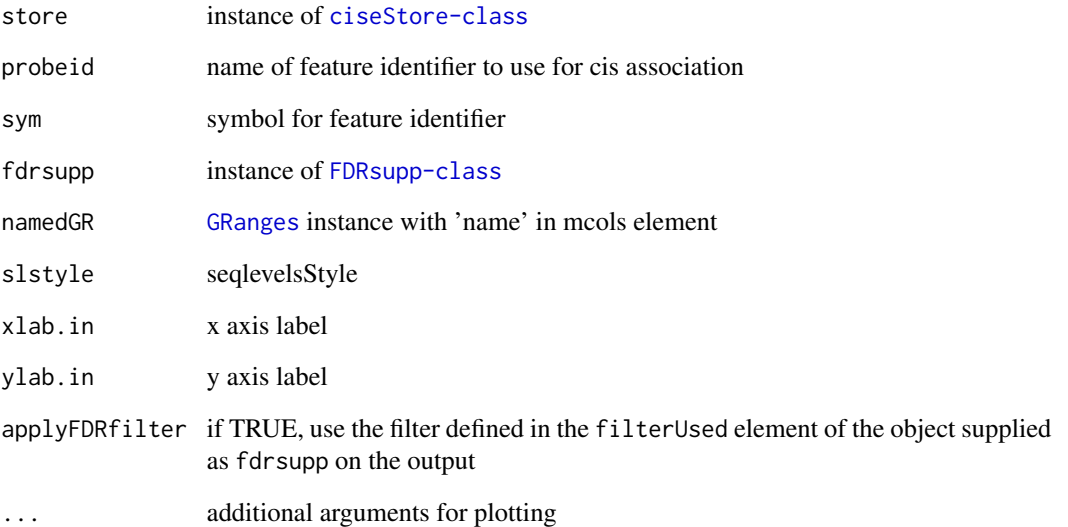

```
require(geuvStore)
require(gQTLBase)
reg = partialRegistry()
store = ciseStore(reg, addProbeMap=TRUE, addRangeMap=FALSE)
data(hmm878)
data(filtFDR)
manhWngr(store, fdrsupp=filtFDR, namedGR=hmm878)
```
<span id="page-41-0"></span>

obtain SnpMatrix from VCF genotypes

# Usage

queryVCF(gr, vcf.tf, samps, genome = "hg19", getSM = TRUE)

# Arguments

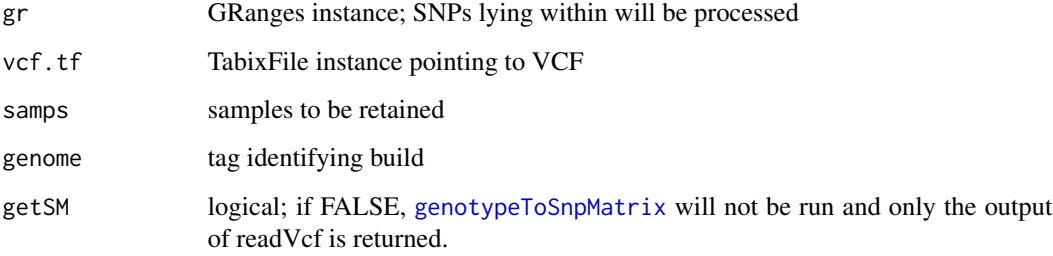

# Value

a list of length two

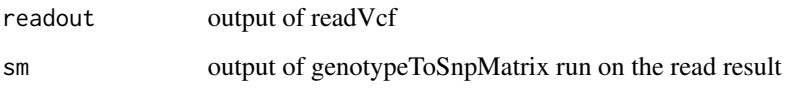

```
require(Rsamtools)
tf20 = TabixFile(system.file("vcf/c20exch.vcf.gz", package="GGtools"))
require(geuvPack)
data(geuFPKM)
lgeu = geuFPKM[ which(seqnames(geuFPKM)=="chr20"),
   which(geuFPKM$popcode=="CEU") ]
seqlevelsStyle(lgeu) = "NCBI"
rng = rowRanges(lgeu)[232] # CPNE1
myq = queryVCF( rng, tf20, samps=colnames(lgeu), genome="hg19" )
myq
```
<span id="page-42-0"></span>

create a plottable table for eQTL sensitivity analysis visualization

# Usage

```
senstab(x, file = force)## S3 method for class 'senstab'
plot(x, \ldots)
```
# Arguments

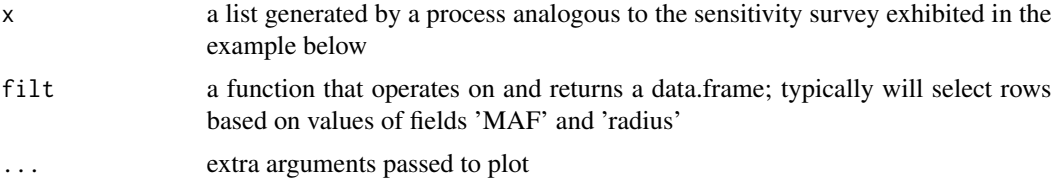

# Details

sensByProbe is a list structure; for information on this and other elements of sensitivity analysis workflow, see extensive non-executed code in example below

### Value

an instance of the S3 class 'senstab', 'data.frame'

```
## Not run:
#
# illustration of sensitivity analysis using BatchJobs
#
# assume the following content in 'parms.R' (uncommented)
# MAFS = c(.03, .04, .05, .075, .10, .125, .15)
# dists = c(5000, 7500, 10000, 15000, 20000,
# 25000, 50000, 100000, 250000, 500000, 750000, 1000000)
# parms = expand.grid(MAFS, dists)
library(BatchJobs) # for bigStore manip
library(gQTLstats)
# could use multilevel parallelism here
# because it is a somewhat large, fragile job, BatchJobs
# is a relevant tool for iteration. but storeToFDRByProbe is
```
<sup>#</sup> already using bplapply. so register 3 cores for it

```
# and specify 15 cpu for BatchJobs in .BatchJobs.R
sens1 = makeRegistry("sens1", file.dir="sens1",
   packages=c("gQTLstats", "dplyr"),
   src.files="parms.R") # note parms.R
sens40ne = function(z) {
     load("../bigStore.rda") # get a ciseStore instance
     ans = storeToFDRByProbe(bigStore, xprobs=seq(.01,.99,.01), # xprobs
                                          # needs to be chosen with care
     filter=function(x) x[which(x$MAF \geq= parms[z,1] \&x$mindist \le parms[z,2])])
      ans = setFDRfunc(ans, span=.35) # span can be important
     list(fdrsupp=ans, parms=parms[z,])
}
batchMap(sens1, sens4One, 1:nrow(parms))
submitJobs(sens1)
# now loadResult(sens1) or the equivalent can be the input to senstab()
# as in the example to continue here:
## End(Not run)
library(gQTLstats)
data(sensByProbe)
ptab = t(sapply(sensByProbe, function(x)as.numeric(x[[2]])))
unique(ptab[,1]) # MAFs used
unique(ptab[,2]) # radii used
# here we filter away some extreme values of the design space
tab = senstab(sensByProbe, filt=function(x) {
   x[ x$radius > 10000 & x$ radius < 500000 & x$MAF > .03, ]
    } )
plot(tab)
```
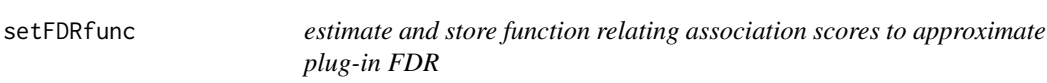

estimate and store function relating association scores to approximate plug-in FDR

### Usage

 $setFDRfunc(FDRsupp, fudge = 1e-06, zthresh = 30, ...)$ 

# Arguments

FDRsupp instance of [FDRsupp-class](#page-7-1)

### <span id="page-44-0"></span>storeToStats 45

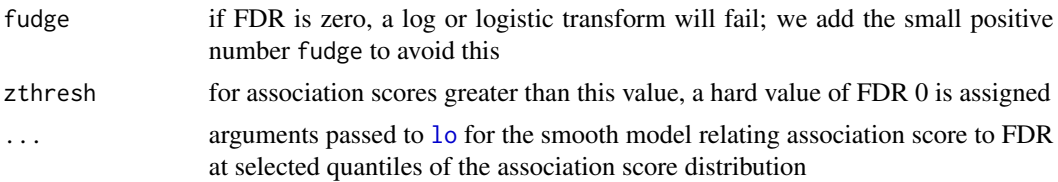

# Value

returns an updated [FDRsupp-class](#page-7-1) instance

# Examples

data(filtFDR) filtFDR2 = setFDRfunc(filtFDR)

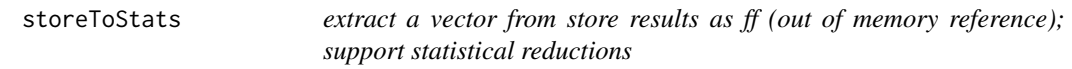

## Description

extract a vector from store results as ff (out of memory reference); support statistical reductions

# Usage

```
storeToQuantiles(store, field,
   probs=c(seq(0,.999,.001), 1-(c(1e-4,1e-6,1e-6,1e-7))),
    ids = NULL, ..., checkField = FALSE, filter=force)
storeToHist(store,
   getter = function(x) as.numeric(S4Vectors::as.matrix(mcols(x)[,
   c("permScore_1", "permScore_2", "permScore_3")])), breaks, ids=NULL,
filter=force)
storeToFDR(store, xprobs = c(seq(0, 0.999, 0.001), 1 - (c(1e-04,
    1e-06, 1e-06, 1e-07))), xfield = "chisq",
   getter = function(x) as.numeric(S4Vectors::as.matrix(mcols(x)[,
       c("permScore_1", "permScore_2", "permScore_3")])), nperm=3,
filter=force)
```
# Arguments

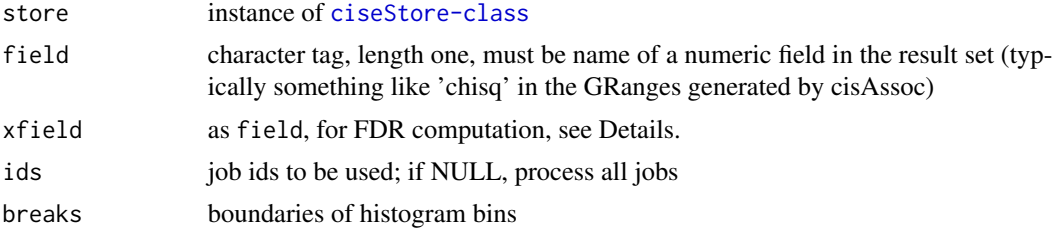

<span id="page-45-0"></span>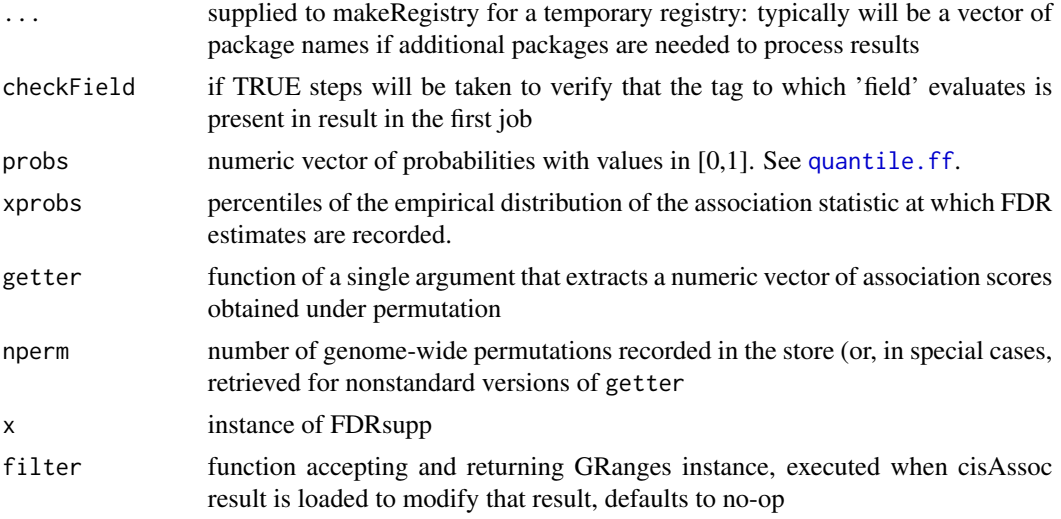

# Details

uses current BatchJobs configuration to parallelize extraction; reduceResults could be used for a sequential solution

# Value

storeToQuantiles and storeToHist return objects analogous to those returned by stats::quantile and graphics::hist.

However, it should be noted that storeToQuantiles will use the [quantile.ff](#page-0-0) of ffbase. For vectors of modest length, this can disagree with results of base::quantile by a few percent.

storeToFDR and storeToFDRByProbe return an instance of FDRsupp class

# Note

uses ffbase:::c.ff explicitly to concatenate outputs; there is no guarantee of order among elements

```
stopifnot(require(geuvStore))
require(BatchJobs)
require(gQTLBase)
reg = partialRegistry()
store = ciseStore(reg, addProbeMap=FALSE, addRangeMap=FALSE)
library(doParallel)
if (.Platform$OS.type == "windows") {
  registerDoSEQ()
  } else registerDoParallel(cores=max(c(detectCores()-1,1)))
smchisq = storeToFf( store, "chisq", ids=store@validJobs[1:3])
smchisq
qs = storeToQuantiles( store, "chisq", ids = store@validJobs[1:5],
 probs=seq(.1,.9,.1) )
qs
```
### <span id="page-46-0"></span>txsPlot 47

```
hh = storeToHist( store, ids = store@validJobs[1:5], breaks=
 c(0,qs,1e9) )
hh$counts
fd = storeToFDR( store, xprobs=c(seq(.05,.95,.05),.99,.999) )
tail(getTab(fd),4)
sss = storeToFDRByProbe( store , xprobs=c(seq(.05,.95,.05),.99) )
tail(getTab(sss),4)
```
<span id="page-46-1"></span>txsPlot *visualize transformed FDR against transformed association statistics*

# Description

visualize transformed FDR against transformed association statistics

# Usage

txsPlot(FDRsupp)

# Arguments

FDRsupp an instance of [FDRsupp-class](#page-7-1)

# Examples

data(filtFDR) txsPlot(filtFDR)

# <span id="page-47-0"></span>**Index**

```
∗Topic classes
    FDRsupp-class, 8
∗Topic datasets
    filtFDR, 9
    hmm878, 39
∗Topic graphics
    directPlot, 6
    eqBox2, 8
    txsPlot, 47
∗Topic models
    cisAssoc, 3
    clipPCs, 5
    enumerateByFDR, 7
    manhWngr, 41
    queryVCF, 42
    senstab, 43
    setFDRfunc, 44
    storeToStats, 45
∗Topic package
    gQTLstats-package, 2
cisAssoc, 3
clipPCs, 5
clipPCs,SummarizedExperiment,numeric,logical-setstab43
        (clipPCs), 5
clipPCs,SummarizedExperiment,numeric,missing-method
snp.rhs.tests, 4
        (clipPCs), 5
6
enumerateByFDR, 7
eqBox2, 8
eqDesc2 (eqBox2), 8
FDRsupp-class, 8
filtFDR, 9
genotypeToSnpMatrix, 42
getFDRfunc (FDRsupp-class), 8
getFDRfunc,FDRsupp-method
        (FDRsupp-class), 8
                                                getTab (FDRsupp-class), 8
                                                getTab,FDRsupp-method (FDRsupp-class), 8
                                                gQTLstats (gQTLstats-package), 2
                                                gQTLstats-package, 2
                                                GRanges, 41
                                                hmm878, 39
                                                lmFit, 5
                                                lo, 45
                                                manhWngr, 41
                                                plot (senstab), 43
                                                prcomp, 5
                                                prep.cisAssocNB (gQTLstats-package), 2
                                                quantile.ff, 46
                                                queryVCF, 42
                                                rawFDR (filtFDR), 9
                                                regressOut (clipPCs), 5
                                                sensByProbe (senstab), 43
                                                 setFDRfunc, 44
                                                storeApply, 7
                                                 storeToFDR (storeToStats), 45
                                                storeToFDRByProbe (storeToStats), 45
                                                storeToHist (storeToStats), 45
                                                storeToMaxAssocBySNP
                                                         (gQTLstats-package), 2
                                                storeToQuantiles (storeToStats), 45
                                                storeToStats, 45
                                                SummarizedExperiment, 5
                                                TabixFile, 4
                                                table.sensobj.thresh
                                                         (gQTLstats-package), 2
                                                txsPlot, 6, 47
```